# EMFAC2017 Volume I – User's Guide

V1.0.2 March 1, 2018

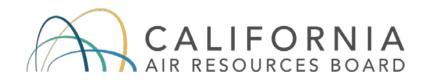

**Mobile Source Analysis Branch** 

**Air Quality Planning & Science Division** 

# <u>CONTENTS</u>

| <u>1</u> | INTRODUCTION             |                                          |                |
|----------|--------------------------|------------------------------------------|----------------|
|          | 1.1                      | THE MOTOR VEHICLE EMISSIONS INVENTORY    | 5              |
|          | 1.2                      | EMFAC2017                                | 6              |
|          | 1.3                      | ABOUT THIS DOCUMENT                      | 9              |
| <u>2</u> | <u>P0</u>                | LLUTANTS AND PROCESSES MODELED           | <u>10</u>      |
|          | 2.1                      | POLLUTANTS                               | 10             |
|          | 2.2                      | EMISSIONS PROCESSES                      | 11             |
| <u>3</u> | INS                      | TALLATION AND CONFIGURATION OF EMFAC2017 | <u>13</u>      |
|          | 3.1                      | SYSTEM REQUIREMENTS                      | 13             |
|          | 3.2                      | PRE-INSTALLATION NOTES                   | 13             |
|          | 3.3                      | MODEL INSTALLATION                       | 15             |
|          | 3.4                      | MODEL CONFIGURATION                      | 15             |
| <u>4</u> | <u>GE</u>                | TTING STARTED WITH EMFAC2017             | <u>18</u>      |
|          | 4.1                      | GENERAL TIPS                             | 18             |
|          | 4.2                      | GRAPHICAL USER INTERFACE                 | 19             |
|          | 4.2                      |                                          |                |
|          | 4.2                      | 2 HOME SCREEN, RUN MODES AND TYPES       | 21             |
| <u>5</u> | <u>GE</u>                | NERATING EMISSIONS INVENTORIES           | <u>22</u>      |
|          | 5.1<br>5.1<br>5.1<br>5.1 | 2 AREA TAB                               | 23<br>24<br>27 |
|          | 5.1<br>5.1               |                                          |                |
|          | 5.1<br>5.1               |                                          | -              |

|          | 5.1.7                                | SAVING THE RUN SPECIFICATION                           |             |  |  |  |
|----------|--------------------------------------|--------------------------------------------------------|-------------|--|--|--|
|          | 5.1.8                                | ONCE THE RUN HAS STARTED                               | -           |  |  |  |
|          | 5.1.9                                | START DEFAULT RUN USING A SAVED .ERS FILE              |             |  |  |  |
|          | 5.1.10                               | SAVE OUTPUT DATA FROM A RUN FOR FUTURE USE             | . 34        |  |  |  |
|          | 5.2 US                               | SING CUSTOM ACTIVITY MODE (SG)                         |             |  |  |  |
|          | 5.2.1                                | BACKGROUND                                             |             |  |  |  |
|          | 5.2.2                                | TYPES OF CUSTOM ACTIVITY DATA                          |             |  |  |  |
|          | 5.2.3                                | GENERATING A CUSTOM ACTIVITY TEMPLATE                  | . 38        |  |  |  |
|          | 5.2.4                                | MODIFYING CUSTOM ACTIVITY TEMPLATES                    | .45         |  |  |  |
|          | 5.2.5                                | RUNNING EMFAC WITH A CUSTOM ACTIVITY TEMPLATE          | .47         |  |  |  |
| <u>6</u> | <u>GENE</u>                          | RATING EMISSIONS RATES                                 | . <u>54</u> |  |  |  |
|          | 6.1 S                                | ETTING UP A PROJECT-LEVEL ASSESSMENT EMISSIONS RATES R | UN          |  |  |  |
|          |                                      |                                                        | 54          |  |  |  |
|          | 6.1.1                                | AREA TAB                                               | .55         |  |  |  |
|          | 6.1.2                                | TIME TAB                                               | .56         |  |  |  |
|          | 6.1.3                                | VEHICLES TAB                                           | .57         |  |  |  |
|          | 6.1.4                                | METEOROLOGY TAB                                        | .59         |  |  |  |
|          | 6.1.5                                | OUTPUT TAB                                             | .61         |  |  |  |
|          | 6.2 ST                               | ARTING THE PROJECT-LEVEL MODEL RUN                     | . 62        |  |  |  |
| <u>7</u> | DESC                                 | RIPTION OF OUTPUT                                      | . <u>63</u> |  |  |  |
|          | 7.1 CS                               | SV (COMMA-SEPARATED VALUES)                            | . 64        |  |  |  |
|          | 7.2 PL                               | ANNING INVENTORY REPORT                                | . 67        |  |  |  |
|          | 7.3 SE                               | 3375 REPORT                                            | . 68        |  |  |  |
|          | 7.4 C1                               | F REPORT                                               | . 69        |  |  |  |
| A        | PPENDIX                              | 1 DISK SPACE REQUIREMENTS FOR RUNNING EMFAC2017        | . <u>70</u> |  |  |  |
| Δ        | ΡΡΕΝΠΙΥ                              | 2 SUMMARY OF RUN PARAMETERS FOR GENERATING DEFAULT     |             |  |  |  |
| _        |                                      | SINVENTORY                                             | . <u>72</u> |  |  |  |
| A        | APPENDIX 3 DEFINITION OF AREAS       |                                                        |             |  |  |  |
|          |                                      |                                                        |             |  |  |  |
| <u>A</u> | <u>APPENDIX 4 VEHICLE CATEGORIES</u> |                                                        |             |  |  |  |

| APPENDIX 5 SUMMARY OF RUN PARAMETERS FOR GENERATING CUSTOM<br>ACTIVITY TEMPLATE | . <u>79</u> |
|---------------------------------------------------------------------------------|-------------|
| APPENDIX 6 SUMMARY OF RUN PARAMETERS FOR GENERATING CUSTOM                      |             |
| ACTIVITY EMISSIONS INVENTORY                                                    | <u>79</u>   |
| APPENDIX 7 SUMMARY OF RUN PARAMETERS FOR GENERATING EMISSION                    |             |
| <u>RATES</u>                                                                    | <u>80</u>   |
| APPENDIX 8 FIELDS IN CTF FILE                                                   | <u>81</u>   |

# **1 INTRODUCTION**

# 1.1 THE MOTOR VEHICLE EMISSIONS INVENTORY

An emissions inventory is a critical element in the control of air pollution and the attainment of national and state ambient air quality standards. It is also an essential tool in developing regulations and control strategies to fulfill the California Air Resources Board's (CARB) mission to promote and protect public health, welfare, and ecological resources through the effective and efficient reduction

n of air pollutants while recognizing and considering the effects on the economy of the state.

An emissions inventory (for any source category) can be calculated, at the most basic level as the product of an emission rate, expressed in grams of a pollutant emitted per some unit of source activity, and a measure of that source's activity. The following expression illustrates this basic relationship between the emissions rate and source activity used to calculate emissions:

#### Emission Factor X Source Activity = Emissions

For on-road motor vehicles, emissions rates are typically expressed as mass of pollutant emitted per mile driven, per vehicle per day, or per trip made, depending on the emissions process being analyzed. An emissions process for a motor vehicle is the physical mechanism that results in the emissions of a pollutant (e.g., the combustion of fuel, the evaporation of fuel, tire or brake wear, or the start of an engine).

The California Air Resources Board (CARB) developed an EMission FACtors (EMFAC) model to calculate statewide or regional emissions inventories by multiplying emissions rates with vehicle activity data from all motor vehicles, including passenger cars to heavy-duty trucks, operating on highways, freeways, and local roads in California.

## 1.2 EMFAC2017

Over the years, tougher emissions standards have been met with technological solutions of increasing complexity. As a result, the emissions estimation models have also grown in size and complexity.

EMFAC2017 is the latest emissions inventory model that calculates emissions inventories for motor vehicles operating on roads in California. EMFAC2017 represents the next step forward in the ongoing improvement process for EMFAC, and reflects the CARB's current understanding of how vehicles travel and how much they pollute. The EMFAC2017 model is needed to support the Air Resources Board's regulatory and air quality planning efforts and to meet the Federal Highway Administration's transportation planning requirements.

The EMFAC2017 model can be used to show how California motor vehicle emissions have changed over time and are projected to change in the future. This information helps CARB evaluate prospective control programs and determine the most effective, science-based proposals for protecting the environment. EMFAC2017 includes the latest data on California's car and truck fleets and travel activity. New forecasting methods have been incorporated for developing vehicle age distributions and estimating vehicle miles traveled. The model also reflects the emissions benefits of Federal and California recent rulemakings such as Federal Phase 2 Greenhouse Gas Standards. The model also includes updates to truck emission factors based on the latest test data. More details about the updates in emissions calculation methodologies and data are available in the EMFAC2017 Technical Support Document.

For EMFAC2014, CARB staff has departed from using Fortran (the legacy programming tool that was used for previous versions of EMFAC) and has rebuilt the model using Python and MySQL software. EMFAC2017 will use a similar framework as EMFAC2014. The use of a Python and MySQL based framework was done for several reasons:

• To make the model more user friendly;

- To make it easier to update the model code and associated data & methodologies into the future;
- To provide greater flexibility for incorporating and assessing future new rules;
- To provide the capability for developing more detailed emissions inventories;
- To make it easier to transfer EMFAC output to other tools.

Figure 1.1 displays a flow chart indicating the GUI selections necessary to generate the various outputs of EMFAC2017. The Emissions Mode can be used to estimate tons of emissions per day and the Emission Rate Mode, which can be used to estimate grams of emission per unit of activity, has been disabled.

#### Figure 1-1. EMFAC2017 Overall Flow

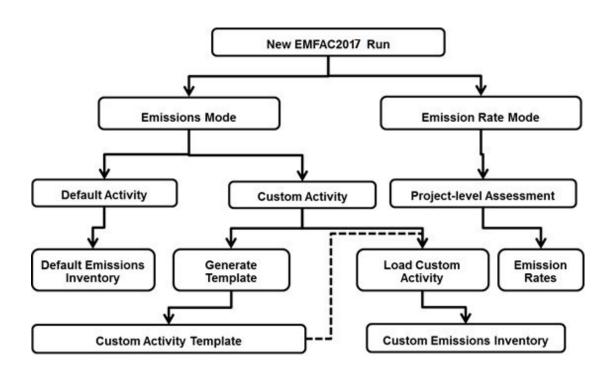

#### IMPORTANT! - "Custom Activity" Mode

The EMFAC2017 Custom Activity Mode (discussed in detail in Chapter 5.2) can be used to produce emissions inventories for two specific types of assessments: conformity assessments and SB375 assessments.

For conformity assessments, emissions are estimated with all current controls active, except Low Carbon Fuel Standards (LCFS). The reason for excluding LCFS is that most of the emissions benefits due to the LCFS come from the production cycle (upstream emissions) of the fuel rather than the combustion cycle (tailpipe). As a result, LCFS is assumed to not have a significant impact on CO2 emissions from EMFAC's tailpipe emission estimates.

For SB375 assessments, the Advanced Clean Cars (ACC)/Pavley rules are deactivated. Because the ACC regulation has certain assumptions about vehicle usage built into it, default data in custom activity templates produced for conformity assessments will not match the default data in templates for SB375 assessments. For the same reason, estimates of CO2 will also differ.

#### IMPORTANT! - "GHG Emissions"

The EMFAC2017 model provides additional capability to come up with GHG emission estimates. A GHG module consistent with CARB's official methodology is developed and included in the EMFAC2017. The GHG module can generate emissions of the following three climate pollutants: CO2, CH4, and N2O, as well as their CO2 equivalents (CO2e) based on GWP values from IPCC's Fourth Assessment Report (AR4).

# 1.3 ABOUT THIS DOCUMENT

The purpose of this EMFAC2017 User's Guide is to familiarize users with the features and controls in the EMFAC2017 model. More information regarding the methodologies used in EMFAC2017 to estimate emissions and emission rates will be made available in the EMFAC2017 Technical Documentation to be released with the final version.

# 2 POLLUTANTS AND PROCESSES MODELED

This section describes the pollutants and emissions processes currently modeled in EMFAC2017.

# 2.1 POLLUTANTS

The model calculates emissions factors and emissions inventories for the following primary pollutants:

- Carbon monoxide (CO)
- Nitrogen oxides (NOx)
- Hydrocarbons (HC): HC can be expressed as TOG (total organic gases), ROG (reactive organic gases), THC (total hydrocarbon), or CH4 (methane). The THC class includes compounds with H and C atoms only, carbonyls and halogens are not included in the class. The TOG class includes all organic gases emitted into the atmosphere. The ROG class is same as EPA's VOC (volatile organic compounds) definition and does not contain compounds exempt from regulation.
- Particulate matter (PM): PM estimates are provided for total suspended particulates for particulate matters 10 microns or less in diameter (PM10), and particulate matters 2.5 microns or less in diameter (PM2.5).
- Sulfur oxides (SOx): Emissions of oxides of sulfur are a function of the sulfur content of fuel. The model calculates these emissions by multiplying the fuel consumption by the weight fraction of sulfur in a gallon of fuel.
- Fuel: Although, fuel is not a pollutant, fuel consumption is calculated based on the tailpipe emissions of CO, CO2 and THC using the carbon balance equation.
- Greenhouse Gases (GHG): GHG emissions are consisted of complete combustion CO2, Nitrous Oxide (N2O) and Methane (CH4). These are the greenhouse gases that are now included in the EMFAC2017 but not in EMFAC2014 or prior versions.

## 2.2 EMISSIONS PROCESSES

Emissions (especially HC) emanate from a vehicle during all hours of the day. The magnitude of these emissions varies with what is happening with the vehicle, such as running on the road, idling at a loading zone, sitting outside in the sun, or just starting. Emissions processes account for all emissions of a vehicle across all hours of the day, regardless of whether the vehicle is in motion or whether or not it has been started. The types of emissions processes in the model are:

- Running Exhaust Emissions (RUNEX) that come out of the vehicle tailpipe while traveling on the road.
- Idle Exhaust Emissions (IDLEX) that come out of the vehicle tailpipe while it is operating but not traveling any significant distance. This process captures emissions from heavy-duty vehicles that idle for extended periods of time while loading or unloading goods. Idle exhaust is calculated only for heavy-duty trucks.
- Start Exhaust Tailpipe Emissions (STREX) that occur when starting a vehicle. These emissions are independent of running exhaust emissions and represent the emissions occurring during the initial time period when a vehicle's emissions after treatment system is warming up. The magnitude of these emissions is dependent on how long the vehicle has been sitting prior to starting. Please note that STREX is defined differently for heavy duty diesel trucks than for other vehicles. More details can be found in the EMFAC2017 Technical Support Document.
- Diurnal Evaporative HC Emissions (DIURN) that occur when rising ambient temperatures cause fuel evaporation from vehicles sitting throughout the day. These losses are from leaks in the fuel system, fuel hoses, connectors, as a result of the breakthrough of vapors from the carbon canister. If a vehicle is sitting for a period of time, emissions from the first 35 minutes are considered as hot soak and emissions from the remaining period are considered as diurnal emissions, provided that the ambient temperature is increasing during the remaining period of time.

- Resting Evaporative Losses (RESTLOSS) that occur while the vehicle is sitting are caused by fuel permeation through rubber and plastic components. Emissions are counted as resting loss emissions if the vehicle has not been operated for 35 minutes and has been stationary, while the ambient temperature is either constant or decreasing.
- Hot Soak Evaporative HC Emissions (HOTSOAK) that occur immediately after a trip are due to fuel heating as an engine remains hot for up to 35 minutes after being switched off. In older, carbureted vehicles these emissions are attributed to vapor losses from the carburetor float bowl. In newer, fuel-injected vehicles, these vapor losses come from leaky fuel injectors or from fuel hoses.
- Running Loss Evaporative HC Emissions (RUNLOSS) that occur are a result of hot fuel vapors escape from the fuel system or overwhelm the carbon canister while the vehicle is operating.
- Tire Wear Particulate Matter Emissions (PMTW) that originate from tires as a result of wear.
- Brake Wear Particulate Matter Emissions (PMBW) that originate from brake usage.

# 3 INSTALLATION AND CONFIGURATION OF EMFAC2017

#### 3.1 SYSTEM REQUIREMENTS

- Operating System: Microsoft Windows
- At least 2 GB of free space is required to install EMFAC2017.
- The space needed to run EMFAC2017 depends on the level of detail in the output, the number of sub-areas and calendar years selected, and the number of runs. At least 50 GB free space is recommended.
- The model was tested on the following system
  - Processor: Intel<sup>®</sup> Core<sup>™</sup> 2 Duo CPU E8400 @3.00GHZ
  - Installed memory (RAM): 4.00 GB (3.90 GB Usable)
  - System type: 64-bit Operating System
  - Windows Edition: Windows 7 Enterprise
  - The model will run faster with a faster CPU and more RAM.

We do not recommend installing EMFAC2017 on a system that already has the USEPA's MOVES model installed on it. Having both models installed on one system could potentially lead to issues in the configuration of MySQL causing problems when importing the default database. We recommend EMFAC2017 to be installed on a "clean" machine to avoid these problems. Note that installing EMFAC2017 on a system with EMFAC2014 installed should be fine and should not create any conflicts between the two.

# 3.2 PRE-INSTALLATION NOTES

- MySQL Community Server 5.x or higher must be installed on your local computer prior to installing EMFAC2017. The software can be downloaded from <u>http://www.mysql.com/downloads/mysql/</u> and can be installed following the installation instructions at\_ <u>http://dev.mysql.com/doc/refman/5.6/en/mysql-installer-gui.html</u>
- Only the MySQL server is required for EMFAC2017 to run. If the users do not need any other functions, they can simply choose the "Server only" setup type when installing MySQL. Users should NEVER choose "Client only" setup type for a fresh new installation.

- If the users need other functions, they can choose from "Developer Default", "Full" or "Custom", and make sure the "MySQL Server" component is in the list if they choose "Custom".
- Make sure to write down the password for the "root" account.
- The model has been tested on MySQL 5.5 and 5.6. Other versions of MySQL may also work but have not been tested.
  - If MySQL is already installed, the existing MySQL may work, as long as it was installed through the full installation. You will still need to remember and input the password for the root account.
  - If MySQL needs to be reinstalled, the existing version should be uninstalled first.
- EMFAC2017 was developed using Python version 2.7 and MySQL Community Server (5.6). Python was used to develop the program, and MySQL is used to manage the data. Python is not required on the user's computer to run the model.
- Please note that this User's Guide assumes the default directory for the model is "C:\emfac2017\". The model should also work in a directory other than this default.

# Note!

Please do not make any changes to the EMFAC default database on the MySQL server. The model may fail or generate erroneous results if changes are made to the database.

### 3.3 MODEL INSTALLATION

- 1. Extract the EMFAC2017 package to a folder of your choice on your local drive. This user's guide assumes the package is extracted or copied to the C: root directory.
- Right click on "emfac.exe", in the installation directory ("C:\emfac2017\emfac2017.exe") to create a shortcut or pin it to the taskbar or the start menu.

## 3.4 MODEL CONFIGURATION

- Double click "emfac2017.exe" within the installation directory, or click the icon on the taskbar or start menu, to start EMFAC2017. The program will display a page that asks users to configure MySQL settings first using the MySQL Configurator. You may safely ignore any Microsoft Windows security or antivirus warning related to the EMFAC2017 software package.
- 2. Click the "Launch MySQL Configurator" button to bring up the pop-up window shown below. This configuration is needed for installation of an updated model or when the configuration of MySQL is changed.

| EMFAC2017           | 5.V           |                 | 1.54                 |                  | - 0 ×   |
|---------------------|---------------|-----------------|----------------------|------------------|---------|
| File Run Tools Help |               |                 |                      |                  |         |
| EMFAC20             | 17            | * 5.            |                      |                  | IFORNIA |
| Please use the I    | MySQL Configu | rator to test a | nd configure your da | tabase settings. |         |
|                     | Laun          | ch MySQL Co     | nfigurator           |                  |         |
|                     |               |                 |                      |                  |         |
|                     |               |                 |                      |                  |         |
|                     | A EMFAC       | 2017            | ×                    |                  |         |
|                     | MySQL Dat     | abase Server    | Configurator         |                  |         |
|                     | Host          | 127.0.0.1       |                      |                  |         |
|                     | Port:         | 3306            |                      |                  |         |
|                     | Username:     | root            |                      |                  |         |
|                     | Password:     | ****            |                      |                  |         |
|                     | Test          | Save            | Cancel               |                  |         |
|                     |               |                 |                      |                  |         |
|                     |               |                 |                      |                  |         |
|                     |               |                 |                      |                  |         |
|                     |               |                 |                      |                  |         |
|                     |               |                 |                      |                  |         |
|                     |               |                 |                      |                  |         |
|                     |               |                 |                      |                  |         |

- 3. Keep "Host," "Port," and "Username" unchanged, and the "Password" will be the one you supplied upon installation of MySQL for the root account.
- 4. Click "Test" to test the configuration.
- 5. Click "Save" only when both the connection and directory are set correctly. Repeat the configuration steps if any mistake is made.

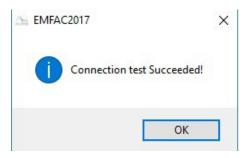

- 6. EMFAC2017 will close and will need to be restarted.
- 7. Restart the model and on the following screen click "Import EMFAC Default Database".

| S EMFAC2017                                                     | _           |                   | ×       |
|-----------------------------------------------------------------|-------------|-------------------|---------|
| File Run Tools Help                                             |             |                   |         |
| EMFAC2017                                                       | O R<br>RCES | <b>N I</b><br>воа | A<br>RD |
|                                                                 |             |                   |         |
| The default database required to run EMFAC needs to be updated. |             |                   |         |
| Please click the button below to import the default database.   |             |                   |         |
|                                                                 |             |                   |         |
| Import EMFAC Default Database                                   |             |                   |         |
|                                                                 |             |                   |         |
|                                                                 |             |                   |         |
|                                                                 |             |                   |         |
|                                                                 |             |                   |         |
|                                                                 |             |                   |         |
|                                                                 |             |                   |         |
|                                                                 |             |                   |         |
|                                                                 |             |                   |         |
|                                                                 |             |                   |         |
|                                                                 |             |                   |         |
|                                                                 |             |                   |         |
|                                                                 |             |                   |         |
|                                                                 |             |                   |         |
|                                                                 |             |                   |         |
|                                                                 |             |                   |         |

8. After the import is completed, close the program and reopen it.

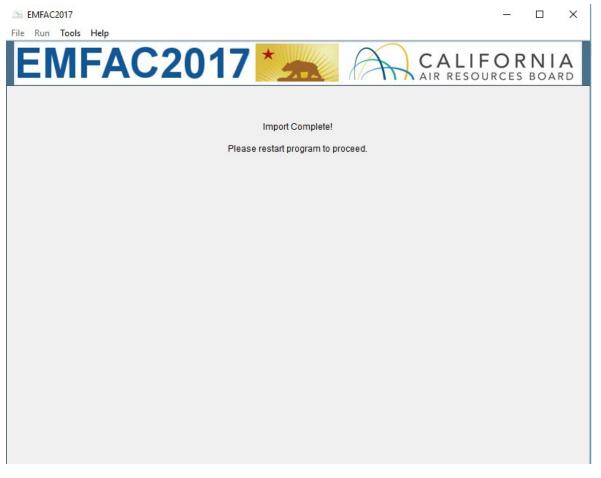

 Please note that a user can reconfigure a previously configured EMFAC2017/MySQL connection by launching the MySQL Configurator from the Tools menu. This functionality could be used, for instance, to connect the model to a different MySQL server.

# 4 GETTING STARTED WITH EMFAC2017

#### 4.1 GENERAL TIPS

- The EMFAC2017 console shows the status of the model and error messages, if any.
- Consecutive items can be selected by shift-clicking and non-consecutive items can be selected by control-clicking in the list boxes.
- The unit for fuel in the EMFAC2017 output is 1000 gallons/day and the unit for all other pollutants in the emissions inventory is tons/day. The fuel unit for natural gas vehicles are in diesel equivalent gallon (DEG).
- The units for the output of the GHG module are detailed as follows. Column "emission": in tons/day (and in thousand gallons/day where the "pollutant" is Fuel). Column "emission\_annualized": in tons/year (and in thousand gallons/year where the "pollutant" is Fuel). Column "CO2e": in tons/day. Basically, it is to be consistent with the EMFAC model's historical convention; i.e., all emissions are in short tons and fuel consumption is in thousand gallons. There is only one column which is special with the GHG module, i.e., column "CO2e\_annualized" in metric tons per year. This is to easily compare with considerable existing literature which reports CO2e using metric tons or even million metric tons such as those in Scoping Plan. Note that 1 ton = 0.907185 metric tons.
- In order to manage the size of the output files, emissions and emission rates equal to zero are not indicated in the output files. Therefore, in instances when data are missing in the output file, the user can assume zero emissions or an emission rate of zero. The program is best viewed with "Smaller" text size on Windows. The "Smaller" text size is used by most people, and can be set within the Control Panel\Appearance and Personalization\Display
- When canceling a run the program will try to terminate all the active queries, some may not stop immediately. But pressing the cancel will not remove the main GUI and the console. It only removes the running dialogue.

• Use the method described in Appendix 1 to estimate the disk space needed before starting a run to make sure there is enough free disk space to finish the run.

#### Note!

- 1. Do not close the console while the model is running.
- 2. Limit the number of areas and calendar years and level of details selected for one run to manage the run-time of the current run and the size of the output.
- 3. Splitting big runs into small runs is strongly recommended.

# 4.2 GRAPHICAL USER INTERFACE

#### 4.2.1 MENUS

There are four menus in the parent, Home Screen window of EMFAC2017: "File", "Run", "Tools" and "Help".

| File Run Tools Help    |                                   |
|------------------------|-----------------------------------|
| EMFAC2017              | CALIFORNIA<br>AIR RESOURCES BOARD |
|                        |                                   |
| Please Select Run Mode |                                   |
| Emissions              |                                   |
| C Emission Rates       |                                   |
| Please Select Run Type |                                   |
| Default Activity       |                                   |
| C Custom Activity (S   | G)                                |
|                        |                                   |
| Start                  |                                   |
|                        |                                   |
|                        |                                   |
|                        |                                   |
|                        |                                   |

- The File Menu has four actions: "New" (new run), "Open" (open a saved run specification), "Save" (save a run specification), and "Exit." Upon starting the program, the program automatically assumes the user is creating a new run and thus the parent window displays the Home Screen. One may choose to open a previous run by selecting "Open" in the File Menu and then selecting the appropriate file.
- The Exit action of the File Menu will only work in EMFAC2017 if a calculation is not being made. If calculations are occurring, cancel the run first, and then exit.
- The Run Menu has one action: "Run EMFAC."
- The Tools Menu has one action: "MySQL Configurator."
- The Help Menu has an "About..." action that will tell the user which version of the model is running.

#### 4.2.2 HOME SCREEN, RUN MODES AND TYPES

• The Home Screen (below) is automatically displayed after the model starts or when "New" is selected from the File Menu.

| File Run Tools Help        |                                   |
|----------------------------|-----------------------------------|
| EMFAC2017                  | CALIFORNIA<br>AIR RESOURCES BOARD |
|                            |                                   |
| ┌ Please Select Run Mode — |                                   |
| Emissions                  |                                   |
| C Emission Rat             | es                                |
| Please Select Run Type —   |                                   |
| C Default Activity         |                                   |
| C Custom Activity          | (SG)                              |
|                            |                                   |
| Start                      |                                   |
|                            |                                   |
|                            |                                   |
|                            |                                   |
|                            |                                   |
|                            |                                   |

- "Run Mode" and "Run Type" are the selection options in this "New" tab. There are two different Run Modes: "Emissions" and "Emission Rates."
- Under the "Emissions" run mode, two Run Types are available. "Default Activity" runs use default EMFAC activity data, while the "Custom Activity" run type allows the users to use their own activity data to run the model. The "Custom Activity" run type was formerly known as "SG" or "Scenario Generator". It can be used to generate an input activity data file template or to load custom activity data to produce an emissions inventory for transportation planning, a SB375 report, etc.

# 5 GENERATING EMISSIONS INVENTORIES

For regional analyses (as opposed to project-level analyses), there are two different modes in EMFAC2017 dictated by the travel activity data that are used.

**Default Activity Mode**. EMFAC 2017 uses historical fuel sales to estimate vehicle miles traveled (VMT) as its default activity to facilitate fuel-based inventory analyses.

**Custom Activity Mode**. It is necessary to use the latest regional motor vehicle travel activity data developed by local planning agencies to generate the regional on-road emissions for State Implementation Plans (SIPs). Thus, for SIP criteria pollutant (planning inventory) analyses, EMFAC2017 has the ability to allow the user to replace the fuel-based default data with user-supplied data from metropolitan and regional planning agencies.

| File Run Tools Help                                                                                                    |
|----------------------------------------------------------------------------------------------------|
| EMFAC2017 * CALIFORNIA                                                                                                    |
| Please Select Run Mode<br>© Emissions<br>© Emission Rates<br>Please Select Run Type<br>© Default Activity<br>© Custom Activity (SG) |
| Start                                                                                                    |
|                                                                                                    |
|                                                                                                    |
|                                                                                                    |

## 5.1 USING DEFAULT ACTIVITY MODE

In this section we explain how to accomplish a Default Activity Emissions run, which is typically performed for fuel-based emissions inventory analyses, either from the Home Screen or by loading an EMFAC2017 ".ers" file, saved from a previous run. The run parameters for a default emissions run are summarized in Appendix 2.

#### 5.1.1 STARTING A DEFAULT ACTIVITY RUN

- 1. Go to the Home Screen by either restarting the model or clicking "New" in the File Menu.
- 2. Pick "Emissions" and "Default Activity" and click "Start".
  - a. This takes the user to a window with four tabs (next page); the Area Tab, the Time Tab, the Vehicles Tab, and the Output Tab.
  - b. Each tab presents options for the user to customize for the model run

| File Run Tools Help |                           |                                   |
|---------------------|---------------------------|-----------------------------------|
| EMFAC20             | 17 * 🛲                    | CALIFORNIA<br>AIR RESOURCES BOARD |
|                     |                           |                                   |
|                     | Please Select Run Mode    |                                   |
|                     | Emissions                 |                                   |
|                     | C Emission Rates          |                                   |
|                     | Please Select Run Type —— |                                   |
|                     | Oefault Activity          |                                   |
|                     | C Custom Activity (SG     | ;)                                |
|                     | L                         |                                   |
|                     | Start                     |                                   |
|                     |                           |                                   |
|                     |                           |                                   |
|                     |                           |                                   |
|                     |                           |                                   |
|                     |                           |                                   |

#### 5.1.2 AREA TAB

• The Area Tab's list boxes allow the user to choose different area types and areas for analysis (note the "Area" tab is highlighted below). The user may pick from one of six area types: Statewide, Air Basin, Air District, MPO, County, or Sub-Area. Please refer to Appendix 3 for area definitions.

| File Run Tools Help | 2017 *                                                                                                    | A                                                                               | CALIFORNIA          |
|---------------------|----------------------------------------------------------------------------------------------------|---------------------------------------------------------------------------------|---------------------|
|                     |                                                                                                    | Vehicles                                                                        | AIR RESOURCES BOARD |
| Area                | Area<br>Area<br>MPO<br>AMBAG<br>BCAG<br>COFCG<br>KCAG<br>KCAG<br>MCAG<br>MCTC<br>MTC<br>SACOG<br>SANDAG<br>SBCAG<br>SCAG<br>SCAG<br>SCAG<br>SCAG<br>SCAG<br>SCAG<br>SLOCOG | Venicles<br>Statewide<br>Air Basin<br>Air District<br>MPO<br>County<br>Sub-Area |                     |
| Prev                | Emissions - Defaul                                                                                                    | t - Area                                                                        | Next                |

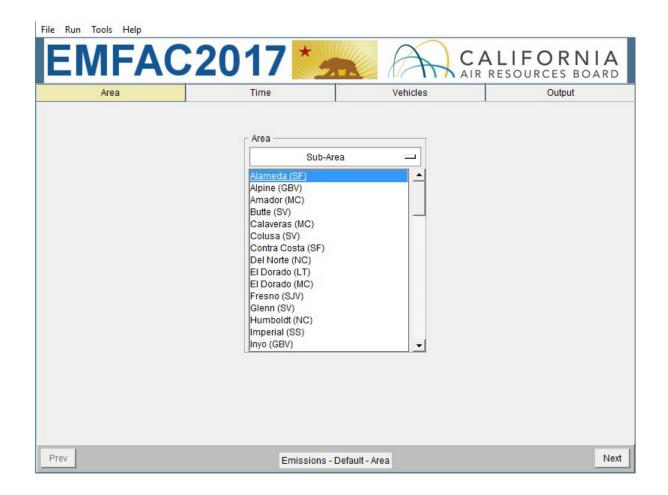

• The user may pick only one Area Type, but has the option of selecting multiple Areas within the chosen Area Type by holding the Ctrl key while clicking on an area.

• "Air Basin" has been selected in the following window, so multiple selections can be made (see figure).

| File Run Tools Help |                                                                                                    |            |                              |
|---------------------|----------------------------------------------------------------------------------------------------|------------|------------------------------|
| EMFAC               | 2017 📩                                                                                                    |            | ALIFORNIA<br>RESOURCES BOARD |
| Area                | Time                                                                                                    | Vehicles   | Output                       |
| Prev                | Area<br>Air Basin<br>Creat Basin Valleys<br>Lake County<br>Lake County<br>Lake Tahoe<br>Mojave Desert<br>Mountain Counties<br>North Central Coast<br>North Central Coast<br>North Coast<br>Northeast Plateau<br>Sacramento Valley<br>Salton Sea<br>San Diego<br>San Francisco Bay Area<br>San Joaquin Valley<br>South Central Coast<br>South Coast |            | Next                         |
|                     | Emissions - Defa                                                                                                    | uit - Area | IVEAU                        |

#### 5.1.3 TIME TAB

• In the "Time" tab, a single Calendar Year or multiple years may be selected; however, only one Season or Month may be selected for each run.

| File Run Tools Help |                                                                                                    |             | 25.0                         |
|---------------------|----------------------------------------------------------------------------------------------------|-------------|------------------------------|
| EMFAC               | 2017 📩                                                                                                    |             | ALIFORNIA<br>RESOURCES BOARD |
| Area                | Time                                                                                                    | Vehicles    | Output                       |
|                     | Calendar Year<br>2000<br>2001<br>2002<br>2003<br>2004<br>2005<br>2006<br>2007<br>2008<br>2009<br>Season / Month<br>© Season (<br>Annual<br>Aggregation Level<br>© Day (<br>C |             |                              |
| Prev                | Emissions - Defa                                                                                                    | ault - Time | Next                         |

| File Run Tools Help                                                                                                    |                             |                                                                                                    |               |  |
|----------------------------------------------------------------------------------------------------|-----------------------------|----------------------------------------------------------------------------------------------------|---------------|--|
| EMFAC                                                                                                    | 2017 📩                      |                                                                                                    | SOURCES BOARD |  |
| Area                                                                                                    | Time                        | Vehicles                                                                                                    | Output        |  |
| Vehicle Class<br>EMFAC 20<br>LDA<br>LDT1<br>LDT2<br>LHD1<br>LHD2<br>MCY<br>MDV<br>MH<br>T6 Ag<br>T6 CAIRP Heav<br>T6 CAIRP Sma<br>T6 Instate Cons<br>T6 Instate Cons | 7/<br>II<br>struction Heavy | Model Year Select All<br>© By Model Year © Aggree<br>1965<br>1965<br>1967<br>1968<br>1969<br>Speed<br>© By Speed © Aggrega<br>Output for Natural Gas Heavy Duty<br>© Yes © No | ted           |  |
| Prev Emissions - Default - Vehicles                                                                                                    |                             |                                                                                                    |               |  |

#### 5.1.4 VEHICLES TAB

- In the Vehicle Class list box, the user can select the vehicle classes of interest. All vehicles can be selected by clicking "Select All". Both the EMFAC2007 and the EMFAC2011 Vehicle Classes are available. Please refer to Appendix 4 for definitions of vehicle categories.
- The data can be output in either "By Model Year" or "Aggregated" form.
  - Choosing "By Model Year" and selecting a large number of Model Years will increase the size of the output considerably.
- The user can choose to output the data "By Speed" (for output at each speed) or "Aggregated" (for combined output only).
  - Choosing "By Speed" will increase the size of the Output Table considerably.
- The user can also choose to have "Output for Natural Gas Heavy Duty Vehicles"

- If "Yes" is chosen in the "Output for Natural Gas Heavy Duty Vehicles" form, the user can generate emissions and activity outputs for natural gas heavy duty vehicles other than Urban Transit Buses (UBUS) and Solid Waste Collection Vehicles (T7 SWCV).
- This is an experimental feature. Please refer to the technical documentation for further information.

#### 5.1.5 OUTPUT TAB

| MFAC2017                  |              |                                          |        |  |
|---------------------------|--------------|------------------------------------------|--------|--|
| Area                      | Time         | Vehicles                                 | Output |  |
| Pollutants                |              | Activities                               |        |  |
| r co                      |              | VMT VMT Population VTrips                |        |  |
| , i                       | NOx          |                                          |        |  |
| I HC                      |              | Options                                  |        |  |
| ☞ PM<br>☞ PM10<br>☞ PM2.5 | PM           | Contract Output by Cat-NonCat            |        |  |
|                           | ₹ PM10       |                                          |        |  |
|                           | ₹ PM2.5      | Save Data                                |        |  |
| I                         | ROG          | Save data from this run for future use   |        |  |
| <b>⊽</b> TO               | 7 TOG        | - Output Options                         |        |  |
| I                         | SOx          | Split output by Sub Area & Calendar Year |        |  |
| ŗ                         | GHG and Fuel | Output Files Directory:                  |        |  |
|                           |              | C:/emfac2017/output                      |        |  |
|                           |              | Change Directory                         |        |  |

• The "Pollutants" group box allows the user to choose the Pollutants for which data are to be included in the output. One new option in the "Pollutants" group box is "GHG and Fuel" which, once selected, will

generate the GHG module's output. The GHG module's output normally includes CO2, CH4, N2O and fuel consumption.

- The "Activities" group box indicates which Activity data can be selected to be included in the output.
- The "Options" group box allows the user to choose "Output by Process" to output data per emissions process (e.g., Running Exhaust Emissions, or Start Exhaust Tailpipe emissions) or to choose "Output by Cat-NonCat" for output per Catalyst-Equipped and Non-Catalyst Equipped groupings.
- The "Save Data" group box selection will indicate whether the output data from the current run will be saved by the model INTERNALLY for reuse by eligible future runs. This does not affect model outputs.
- The "Output Options" group box allows users to: 1) split the model output into separate files based upon Sub-Area and Calendar Year to keep the size of the output files manageable; 2) specify a different directory to hold the output files other than the default directory at "C:\emfac2017\Output" by clicking the "Change Directory" button.
- The standard output format for a Default run is "CSV" (commaseparated text files). The format is different than the CSV report output in previous versions of EMFAC. The output files will have a numerical timestamp in the name of the files.

#### 5.1.6 STARTING THE MODEL RUN

- Limiting the number of calendar years, areas, and the level of detail selected will reduce the free space required for a run. This requirement decreases considerably if you deselect some of the options such as "By Hour", "By Model Year", etc.
- 2. Click "Run EMFAC", in the Run Menu, or the "Run" button at the lower right corner of the Output tab to start the model run.
- 5.1.7 SAVING THE RUN SPECIFICATION
  - Save the "Run Specification" (as ".ers" files) for future use after all the run parameters have been determined. Click "Save" in the file menu or click "OK" in the pop-up window after the run button is clicked to save the .ers file.

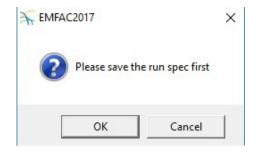

- 5.1.8 ONCE THE RUN HAS STARTED
  - The time it takes to finish a run depends on how many sub-areas and calendar years were selected, the aggregation level specified for the output files, and the performance of the computer.
  - The model run can be stopped by clicking "Cancel" in the EMFAC2017 Window.
  - The status window can be minimized by minimizing the main window.

| <ul> <li>EMFAC2017 (v0.1.6) - C:/RunSp</li> <li>File Run Tools Help</li> </ul> | pecs/Default_AlamedaSF_2000_Annua                | al.ers                                                                                       | - 🗆 ×                   |
|--------------------------------------------------------------------------------|--------------------------------------------------|----------------------------------------------------------------------------------------------|-------------------------|
| EMFAC                                                                          | 2017 🛃                                           |                                                                                              | ental Protection Agency |
| Area                                                                           | Time                                             | Vehicles                                                                                     | Output                  |
|                                                                                | F CO<br>F NOX<br>F HC<br>F CO2<br>F PM<br>F PM10 | Activities<br>VMT Population<br>Options<br>Output by Proces<br>Output by Cat-No<br>Save Data | nCat                    |
|                                                                                |                                                  | ning, please wait (5%)<br>eda (SF) and calendar year 2000<br>Cancel<br>Change Director       | ×<br>ar<br>21           |
| Prev                                                                           | Emissions                                        | - Default - Output                                                                           | Run                     |

- The following window provides the names and locations of the output files generated after the run has finished.
- A default emissions run file name will consist of the sub-area, the analysis year, the season, data type (emission, GHG, VMT, vehicle population, and trips), and the time when the output file was generated.

The user has the option to modify the first half of the filenames to their own naming standards when saving the run specification. However, the data type and output file generation time will still be indicated at the end of filename.

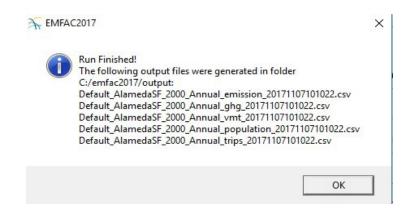

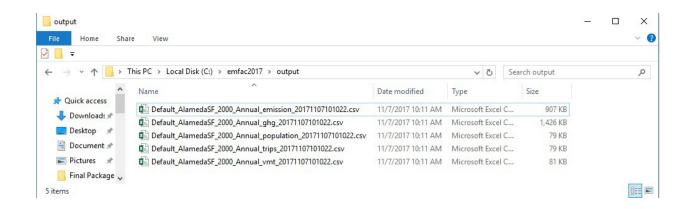

# 5.1.9 START DEFAULT RUN USING A SAVED .ERS FILE

1. Click "Open" in the File Menu to load the file.

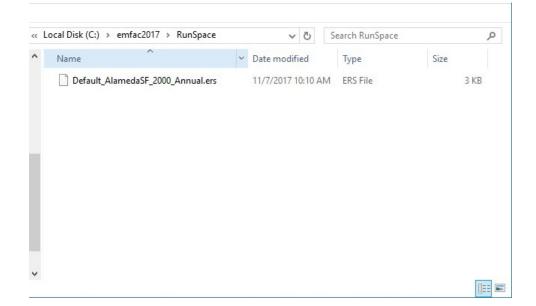

2. The run parameters will be loaded to the model and can be modified and saved as a new .ers file by clicking "Save" in the File Menu.

#### 5.1.10 SAVE OUTPUT DATA FROM A RUN FOR FUTURE USE

As a way to reduce computational time, the model allows the output data from the current run to be saved for future use if "Save data from this run for future use" is selected in the output tab. This works for both Default Activity Runs as well as Custom Activity (SG) runs.

Data saved from previous runs can be used if one or more of the three criteria are met:

- 1. The current run has exactly the same run parameters as one of the previous runs that have output saved.
- 2. The run parameters (Calendar Years, Areas) of the current run area subset of parameters of one of the previous runs that have output saved.
- 3. The current run has fewer details or is more aggregated than the previous runs with saved output.

Model run time is significantly reduced when the saved output from previous runs option is used for the current run. Extracting data already stored in the model database is much faster than recalculating it.

# 5.2 USING CUSTOM ACTIVITY MODE (SG)

## 5.2.1 BACKGROUND

The Custom Activity Mode of EMFAC2017 is designed to perform emissions assessments for determining conformity with the state implementation plan and for compliance with SB375 targets. Both types of assessments are most often done by various planning agencies and air districts throughout California. These assessments require the user to create custom activity data files containing vehicle miles travelled (VMT) and/or speed profile data. This customized activity data will then be used for scaling the default vehicle emissions produced by EMFAC2017. Prior to EMFAC2014, this function was performed by EMFAC2011-SG ("Scenario Generator") or the What If Scenarios (WIS) generator in EMAC2007 and older versions.

#### 5.2.2 TYPES OF CUSTOM ACTIVITY DATA

There are two custom activity input formats supported by EMFAC2017 known as standard format:

- templates generated by EMFAC2014
- templates generated by EMFAC2017

For all types of SG templates, the names of the worksheets MUST be exactly as produced from either EMFAC2014, or EMFAC2017. EMFAC2017 uses these worksheet names to identify what type of data is present; so, worksheets with any other names will be ignored. The user must provide either daily total VMT or daily total VMT by vehicle-tech. Speed fraction profiles are optional EMFAC2017 can import multiple sets of activity data at one time. Also, EMFAC2017 can only process data for multiple scenarios with the same type of area and season. Files with different area types or seasons or SB375 settings cannot be loaded together. That is, one cannot run a scenario with the SCAG MPO and the Lake Tahoe Air Basin, since the first is an MPO and the second is an Air Basin. Also files with same area/calendar year combinations will be over-written. For example, loading two different template files for Alameda/CY2030 with different VMTs at the same time will only generate one emissions output (VMT data from the latter file will be used for emissions calculations)

#### Standard Format:

This section will cover how to generate a custom activity file in EMFAC2017 in more detail. Generally speaking, EMFAC2017 same as EMFAC2014 will produce a template with the default VMT and the optional hourly speed fraction profile data. The EMFAC2017 custom activity data format is always saved in the Excel and suffix is "\*.xlsx". The Standard custom activity data format is similar to that of EMFAC2011-SG, except the scenario number and title columns are removed. The table below summarizes the worksheets contained in the EMFAC2017-formatted Excel activity template file (repeated from the table provided earlier in this section).

#### Worksheets in EMFAC2017 Format Activity Templates

| Template File<br>Format Type | Worksheet Name                  | Description of Worksheet Data Fields                               |
|------------------------------|---------------------------------|--------------------------------------------------------------------|
|                              | settings                        | Season/month and whether it is a SB375 template                    |
| EMFAC2017                    | daily_total_vmt**               | Daily total VMT                                                    |
| And                          | daily_vmt_by_veh_tech**         | Daily VMT by vehicle type and fuel                                 |
| EMFAC2014<br>(*.xlsx)        | hourly_fraction_veh_tech_speed* | Hourly speed profile calculated using default VMT by hour by speed |

\*Optional – may or may not be created based on user input; \*\*One, not both, will exist.

The settings worksheet is used for two purposes: to specify the season/month value for the desired emissions run, and to indicate whether or not the template is for SB375 or conformity purposes.

The table below summarizes the effect of selected GUI options in EMFAC2017 on which worksheets are generated (see \*\* in previous table) and how custom activity scaling is performed.

| EMFAC2017 Templates: Effect of GUI Options on Worksheets and Scaling |                                     |                         |                                          |  |  |
|----------------------------------------------------------------------|-------------------------------------|-------------------------|------------------------------------------|--|--|
| User-Select GUI Options                                              |                                     |                         | Scaling Approach<br>(Cannot be Modified) |  |  |
| VMT Data Type                                                        | Custom<br>Hourly Speed<br>Fractions | VMT Scaling Result      | Speed Scaling?                           |  |  |
| Total Daily VMT                                                      | Unchecked                           | Scaling by VMT Total    | No                                       |  |  |
| VMT by Vehicle and<br>Fuel Type                                      | Unchecked                           | Scaling by VMT-Veh Tech | No                                       |  |  |
| Total Daily VMT                                                      | Checked                             | Scaling by VMT Total    | Yes                                      |  |  |
| VMT by Vehicle and<br>Fuel Type                                      | Checked                             | Scaling by VMT-Veh Tech | Yes                                      |  |  |

**IMPORTANT!** If the user opts to generate an SB375 template (more details provided in the next section), the Excel template will be 'hard coded' as an SB375 template. This is because SB375 runs require the Pavley and Advanced Clean Cars standards to be turned off in the calculations made for the emissions inventory that will be generated. The Advanced Clean Cars program assumes a different fleet mix and vehicle miles travelled, so output produced for SB375 purposes will not match output that was not produced for SB375 purposes.

#### 5.2.3 GENERATING A CUSTOM ACTIVITY TEMPLATE

The run parameters for generating a custom activity template are summarized in Appendix 5.

1. Select the "Custom Activity (SG)" Run Type, and then "Generate Custom Activity Template" in the pop-up dialog box that appears.

| File Run Tools Help |                                   |
|---------------------|-----------------------------------|
| EMFAC20             | 17 CALIFORNIA                     |
|                     |                                   |
|                     | Please Select Run Mode            |
|                     | Emissions                         |
|                     | C Emission Rates                  |
|                     | Please Select Run Type            |
|                     | C Default Activity                |
|                     | Custom Activity (SG)              |
|                     | Please Select                     |
|                     | Generate Custom Activity Template |
|                     | C Load Custom Activity File       |
|                     | Start                             |
|                     |                                   |
|                     |                                   |

2. Click "Start". The following window will appear:

| File Run Tools Help |                                                                                                    |                                   |
|---------------------|----------------------------------------------------------------------------------------------------|-----------------------------------|
| EMFAC20             | 17 📩 🎢                                                                                                    | CALIFORNIA<br>AIR RESOURCES BOARD |
| Area                | Time                                                                                                    | VMT                               |
|                     | Area<br>Sub-Area<br>Alameda (SF)<br>Alpine (GBV)                                                               |                                   |
|                     | Amador (MC)<br>Butte (SV)<br>Calaveras (MC)<br>Colusa (SV)<br>Contra Costa (SF)<br>Del Norte (NC)              |                                   |
|                     | El Dorado (LT)<br>El Dorado (MC)<br>Fresno (SJV)<br>Glenn (SV)<br>Humboldt (NC)<br>Imperial (SS)<br>Inyo (GBV) |                                   |
|                     |                                                                                                    |                                   |
| Prev                | Emissions - Custom - Area                                                                                      | Next                              |

- 3. In the Area tab, you can change the area type by clicking where "Sub-Area" appears above.
- 4. Select one or more Areas, however, the more areas selected, the longer the runtime will be. If you hold down either the shift or the control key while clicking, you can select multiple areas.
- 5. Click "Next" or the Time tab.

- 6. On the Time tab, select one or more calendar years, however, the more years you select, the longer runtime will be.
- 7. Select "Season" or "Month" and then specify which Season or Month you would like to use.

| File Run Tools Help |                                                                                                    |                     |
|---------------------|----------------------------------------------------------------------------------------------------|---------------------|
| EMFAC20             | 17 📩 🏹                                                                                                    | AIR RESOURCES BOARD |
| Area                | Time                                                                                                    | VMT                 |
|                     | Calendar Year         2000         2001         2002         2003         2004         2005         2006         2007         2008         2009         Season / Month <ul> <li>Annual</li> <li> </li></ul> |                     |
| Prev                | Emissions - Custom - Time                                                                                                    | Next                |

- 8. Click "Next" or the VMT tab.
- 9. On the VMT tab, select the VMT data type you would like for inputting the data into the template you will generate.
- 10. Select "Custom Hourly Speed Fractions" if your own speed profile will be used.
- 11. Choose whether or not the template will be for SB375.
- 12. Click the "Generate Template" button.

| ile Run Tools Help |                                                                                                    |            |
|--------------------|----------------------------------------------------------------------------------------------------|------------|
| EMFAC              | 2017 🦛 🏠                                                                                                    | CALIFORNIA |
| Area               | Time                                                                                                    | VMT        |
|                    | VMT Data Type<br>C Total Daily VMT<br>VMT by Vehicle and Fuel Type<br>Custom Hourly Speed Fractions<br>Additional Options<br>SB375 Analysis<br>Generate Template |            |
| Prev               | Emissions - Custom - VMT                                                                                                    | Ne         |

**IMPORTANT!** If the user opts to generate an SB375 template (by checking the "SB375 Analysis" checkbox), the resulting Excel template will be 'hard coded' as an SB375 template (i.e. a user will not be able to manually modify the SB375 status in the output Excel file). This is because SB375 runs require the Pavley and Advanced Clean Cars standards to be turned off in the calculations made for the emissions inventory that will be generated. The Advanced Clean Cars program assumes a different fleet mix and vehicle miles travelled, so output produced for SB375 purposes will not match output that was not produced for SB375 purposes.

13. Select where the template will be saved, then click "Save" and the model will start generating the template.

| 🖌 Save As                                       |                                             |                                                  |               | ×                      |
|-------------------------------------------------|---------------------------------------------|--------------------------------------------------|---------------|------------------------|
| Save <u>i</u> n:                                | RunSpace                                    | •                                                | ← 🗈 📸 🕶       |                        |
| Quick access<br>Desktop<br>Libraries<br>This PC | Name                                        | ^<br>No items match your s                       | Date modified | Туре                   |
| Network                                         | <                                           |                                                  |               | >                      |
|                                                 | File <u>n</u> ame:<br>Save as <u>type</u> : | Custom_DelNorteNC_2008_Annual:<br>Excel (*.xlsx) | xlsx          | <u>S</u> ave<br>Cancel |

14. Click "Save" and the model will start generating the template.

| File Run Tools Help |                                                                                                    |            |
|---------------------|----------------------------------------------------------------------------------------------------|------------|
|                     | 2017 *                                                                                                    | CALIFORNIA |
|                     |                                                                                                    | VMT        |
| Generating templa   | te, this might take a few minutes, please wait<br>Generating VMT data<br>Cancel<br>Cancel<br>Custom Hourly Speed Fractions<br>Additional Options<br>SB375 Analysis<br>Generate Template |            |
| Prev                | Emissions - Custom - VMT                                                                                                    | Next       |
|                     |                                                                                                    |            |

The following window will be shown after the template is generated.

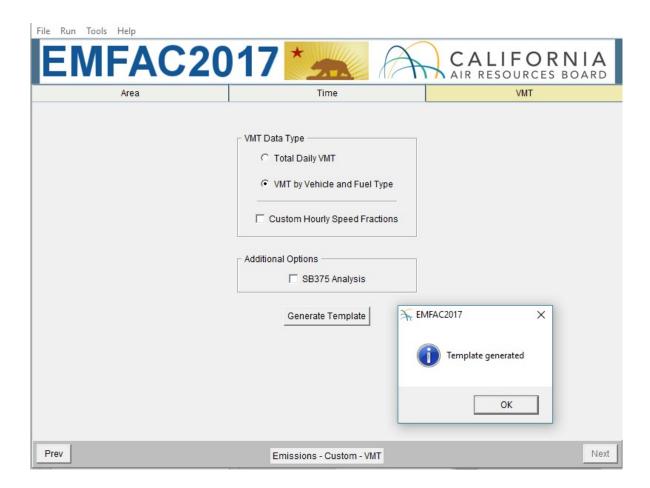

#### 5.2.4 MODIFYING CUSTOM ACTIVITY TEMPLATES

Custom activity templates are generated in a Microsoft Excel format. Users can use Excel to edit the data to meet their needs. Before using the activity templates, there are several things to know:

- Standard custom activity templates are in Microsoft Excel worksheet (.xlsx) format; while EMFAC2011-SG Templates have the suffix "xls".
- The worksheet names for either of these types of custom activity template must not be changed. These names are used to identify what type of data is present. Worksheets with any other names will be ignored.
- The order and names of columns should not be changed on worksheets and data rows should not be deleted.
- Standard custom activity Templates have a worksheet named "Settings" (below). This is primarily used to define the season or month being

analyzed and whether the custom activity template contains activity for a conformity assessment or a SB375 assessment. The field indicating the season/month can be changed; the field with the SB375 setting cannot be changed.

| 🗄 5×2×∓                                                                                                    | Custom_DelNorte                 | NC_2008_Annu | al.xlsx - Exce                                        | ı                      | F | - 🗖                                                                                                    | ×    |
|----------------------------------------------------------------------------------------------------|---------------------------------|--------------|-------------------------------------------------------|------------------------|---|----------------------------------------------------------------------------------------------------|------|
|                                                                                                    | out   Formulas   Data   Review  |              |                                                       |                        |   |                                                                                                    |      |
| $ \begin{array}{c c} & & \\ \hline \\ & \\ aste \\ & \\ \hline \\ & \\ \hline \\ \\ & \\ \hline \\ \\ & \\ \hline \\ \\ \\ & \\ \hline \\ \\ \\ \\$ |                                 | - % > ₩      | Conditional<br>Format as Ta<br>Cell Styles ~<br>Style | Formatting –<br>able – |   | $\sum_{x} \cdot \sum_{z} \cdot \sum_{z$ | *    |
| * : × ✓                                                                                                    | <i>f</i> <sub>x</sub> Parameter |              |                                                       |                        |   |                                                                                                    |      |
| A                                                                                                    | В                               | С            | D                                                     | E                      | F | G H                                                                                                    |      |
| Parameter                                                                                                    | Value                           |              |                                                       |                        |   |                                                                                                    |      |
| Date                                                                                                    | 11/07/17 11:00:23               |              |                                                       |                        |   |                                                                                                    |      |
| Season/Month                                                                                                    | Annual                          |              |                                                       |                        |   |                                                                                                    |      |
| SB375 Run                                                                                                    | Off                             |              |                                                       |                        |   |                                                                                                    |      |
|                                                                                                    |                                 |              |                                                       |                        |   |                                                                                                    |      |
|                                                                                                    | You can edit this               |              |                                                       |                        |   |                                                                                                    |      |
|                                                                                                    | You can not edit this           |              |                                                       |                        |   |                                                                                                    |      |
|                                                                                                    |                                 |              |                                                       |                        |   |                                                                                                    |      |
|                                                                                                    |                                 |              |                                                       |                        |   |                                                                                                    |      |
|                                                                                                    |                                 |              |                                                       |                        |   |                                                                                                    |      |
|                                                                                                    |                                 |              |                                                       |                        |   |                                                                                                    |      |
|                                                                                                    |                                 |              |                                                       |                        |   |                                                                                                    |      |
|                                                                                                    |                                 |              |                                                       |                        |   |                                                                                                    |      |
| 1                                                                                                    |                                 |              |                                                       |                        |   |                                                                                                    |      |
|                                                                                                    |                                 |              |                                                       |                        |   |                                                                                                    |      |
| 5                                                                                                    |                                 |              |                                                       |                        |   |                                                                                                    |      |
|                                                                                                    |                                 |              |                                                       |                        |   |                                                                                                    |      |
| 3                                                                                                    |                                 |              |                                                       |                        |   |                                                                                                    |      |
| )                                                                                                    |                                 |              |                                                       |                        |   |                                                                                                    |      |
|                                                                                                    |                                 |              |                                                       |                        |   |                                                                                                    |      |
|                                                                                                    |                                 |              |                                                       |                        |   |                                                                                                    |      |
| -                                                                                                    |                                 |              |                                                       |                        |   |                                                                                                    |      |
|                                                                                                    |                                 |              |                                                       |                        |   |                                                                                                    |      |
|                                                                                                    |                                 |              |                                                       |                        |   |                                                                                                    |      |
| Settings                                                                                                    | aily_VMT_By_Veh_Tech            | $\oplus$     |                                                       |                        |   |                                                                                                    | Þ    |
| eady                                                                                                    |                                 |              | III                                                   |                        | Π | + +                                                                                                    | 100% |

- For worksheets broken out by vehicle-tech, all vehicle-tech types must be present. If you generate a standard custom activity template, all necessary vehicle-tech's are provided.
- Speed fractions should add up to one for each hour in the "Hourly\_Fraction\_Veh\_Tech\_Speed" tab.

• The EMFAC default speed profile will always be used for the following vehicle types for all regions:

```
UBUS – Gas*
UBUS – Dsl*
PTO – Dsl
T7 SWCV – Dsl
```

• The EMFAC default speed profile will always be used for drayagetrucks for Alameda (SF), Los Angeles (MD), Los Angeles (SC), San Bernardino (MD), and San Bernardino (SC):

```
T7 Other Port - Dsl
T7 POAK - Dsl
```

T7 POLA - Dsl

5.2.5 RUNNING EMFAC WITH A CUSTOM ACTIVITY TEMPLATE

NOTE: The run parameters for generating a customized activity inventory are summarized in Appendix 6.

- 1. Return to the Home Screen by selecting "File", "New" from the menu and select "Custom Activity (SG)".
- 2. Select "Load Custom Activity File" and click the "Start" button.

| File Run Tools Help |                                     |
|---------------------|-------------------------------------|
| EMFAC20             | D17 CALIFORNIA                      |
|                     |                                     |
|                     | Please Select Run Mode              |
|                     |                                     |
|                     | C Emission Rates                    |
|                     | Please Select Run Type              |
|                     | C Default Activity                  |
|                     | Custom Activity (SG)                |
|                     | Please Select                       |
|                     | C Generate Custom Activity Template |
|                     | Coad Custom Activity File           |
|                     | Start                               |
|                     |                                     |
|                     |                                     |

3. SB375 will be automatically selected, if it is already specified as a SB375 run, in the Standard custom activity template.

| File Run Tools Help |                                                                                                   |      |
|---------------------|---------------------------------------------------------------------------------------------------|------|
| EMFAC201            | 7 CALIFORNIA                                                                                      |      |
| Load                | Output                                                                                            |      |
|                     | ease Select a File to Load<br>© EMFAC Custom Activity File<br>© SB375 Run<br>Load Custom Activity |      |
| Prev                | Emissions - Custom - Load                                                                         | Vext |

4. Click the "Load Custom Activity" button and find the file. You can hold down either the shift or control keys during selection to load more than one file at a time.

#### \* IMPORTANT \*

Files with different area types or seasons or SB375 settings cannot be loaded together. Also files with same area/calendar year combinations will be over-written. For example, loading two different template files for Alameda/CY2030 with different VMTs <u>at the same</u> <u>time</u> will only generate one emissions output (VMT data from the latter file will be used for emissions calculations) 5. Select on the desired file and then click "Open". Click "Ok".

| File Run Tools Help |                                                                       |                    |                            |
|---------------------|-----------------------------------------------------------------------|--------------------|----------------------------|
| EMFAC2              | 2017 * 🛲 /                                                            |                    | LIFORNIA<br>ESOURCES BOARD |
| Load                |                                                                       | Output             |                            |
| 🔆 Open              |                                                                       |                    | ×                          |
| Look in:            | Run Space                                                             | • 🗢 🗈 💣 🎫 •        |                            |
| 4                   | Name                                                                  | Date modified      | Туре                       |
| Quick access        | Custom_DelNorteNC_2008_Annual.xlsx                                    | 11/7/2017 11:00 AM | Microsoft                  |
|                     | K       File name:       Files of type:       Microsoft Excel (*xlsx) | <b>•</b>           | ><br>Open<br>Cancel        |
| Prev                | Emissions - Custom - Load                                             |                    | Next                       |
| EMFAC2017           | ed<br>fac2017/RunSpace/Custom_DelNor                                  | teNC_2008_Annual.  | xlsx                       |

- 6. Information about the loaded file is displayed on the window. Make sure the correct file has been selected.
- 7. In the output tab, pick the Report Type, choose whether or not to save the output data for future use, and change the output location if

ОК

desired. (See Chapter 7 for a description of the Output Files generated by EMFAC2017).

| File Run Tools Help |                                                                                                    |
|---------------------|----------------------------------------------------------------------------------------------------|
| EMFAC20             | 17 CALIFORNIA                                                                                                    |
| Load                | Output                                                                                                    |
|                     | Please Select Report Types<br>CSV<br>Planning Inventory<br>CTF<br>Save Data<br>Save data from this run for future use<br>Output Directory<br>C:/emfac2017/output<br>Change Directory |
| Prev                | Emissions - Custom - Output Run                                                                                                    |

8. An SB375 report will only be generated if it is specified to be a SB375 run.

| File Run Tools Help | >                                                                                                    | ×  |
|---------------------|----------------------------------------------------------------------------------------------------|----|
| EMFAC20             | 17 CALIFORNIA                                                                                                    |    |
| Load                | Output                                                                                                    |    |
| Imported C:/Us      | Please Select a File to Load<br>EMFAC Custom Activity File<br>SB375 Run<br>Load Custom Activity<br>ers/spournaz/Desktop/Custom_AlamedaSF_2035_Annual.xlsx |    |
| Prev                | Emissions - Custom - Load                                                                                                    | xt |

9. Click "Run" to start the calculation.

| EMFAC     | 2017        |                                                                                         | AIR R | LIFORNIA<br>ESOURCES BOARD |
|-----------|-------------|-----------------------------------------------------------------------------------------|-------|----------------------------|
| L         | oad         |                                                                                         | Outpu | it                         |
|           | _ Save Data | elect Report Types<br>CSV<br>Planning Inventory<br>CTF<br>data from this run for future | e use |                            |
| SF EMFAC2 | EMFAC is ru | unning, please wait (5%<br>Norte (NC) and calendar<br>Cancel                            |       | ×                          |

10. After the run completes, a window will show the Output File location and file name.

### 6 GENERATING EMISSIONS RATES

This section will describe the actions needed to generate emissions rates for a Project-Level Assessment or for projects using project specific data. Please note that similar to EMFAC2014, all emissions rates for project-level assessments can be obtained from a single source, the EMFAC2017 model.

#### 6.1 SETTING UP A PROJECT-LEVEL ASSESSMENT EMISSIONS RATES RUN

NOTE: The run parameters for generating emissions rates are summarized in Appendix 7.

- 1. Go to the Home Screen by either restarting the model or clicking "New" in the File Menu.
- 2. Pick Emission Rates and Project-Level Assessment (PL) as the Run Type and click "Start".
  - a. This takes the user to a window with four tabs; the Area Tab, the Time Tab, the Vehicles Tab, the Meteorology Tab, and the Output Tab.
     Each tab presents options for the user to customize the PL run.

| File Run Tools Help           |
|-------------------------------|
| EMFAC2017 * CALIFORNIA        |
|                               |
| Please Select Run Mode        |
| C Emissions                   |
| Emission Rates                |
| Please Select Run Type        |
| Project-Level Assessment (PL) |
| Start                         |
|                               |
|                               |
|                               |
|                               |
|                               |

#### 6.1.1 AREA TAB

• The user may pick only one Area Type, but has the option of selecting multiple Areas from within the chosen Area Type.

| File Run Tools Help |                |                                       |                               |                    |
|---------------------|----------------|---------------------------------------|-------------------------------|--------------------|
| EMFA                | C2017          | 7 * 🛲                                 | A                             | IR RESOURCES BOARD |
| Area                | Time           | Vehicles                              | Statewide<br>Air Basin        | ogy Output         |
|                     | Area           |                                       | Air District<br>MPO<br>County |                    |
|                     |                | Sub-Area<br>eda (SF)                  | Sub-Area                      |                    |
|                     | Amac<br>Butte  |                                       |                               |                    |
|                     | Colus          | veras (MC)<br>sa (SV)<br>a Costa (SF) |                               |                    |
|                     | EI Do          | orte (NC)<br>rado (LT)<br>rado (MC)   |                               |                    |
|                     | Fresh<br>Glenr | 10 (SJV)                              |                               |                    |
|                     |                | rial (SS)                             | <b>_</b>                      |                    |
|                     |                |                                       |                               |                    |
|                     |                |                                       |                               |                    |
|                     |                |                                       |                               |                    |
| Prev                |                | Emission Rates - PL - )               | Area                          | Next               |

- 6.1.2 TIME TAB
  - In the "Time" tab, a single Calendar Year or multiple years may be selected; however, only one Season or Month may be selected for each run.
  - Emissions rates vary by season or month as a result of variation in the Fuel Reid Vapor Pressures by month or season due to fuel composition differences.

| File Run Tools Help |                                                                                     |                                          |             |                         |
|---------------------|-------------------------------------------------------------------------------------|------------------------------------------|-------------|-------------------------|
| EMFA                | C2017                                                                               | 7 * 🛲                                    |             | IFORNIA<br>OURCES BOARD |
| Area                | Time                                                                                | Vehicles                                 | Meteorology | Output                  |
| Peru                | 2008<br>2009<br>2010<br>2011<br>2012<br>2013<br>2014<br>2015<br><u>2016</u><br>2017 | on / Month<br>© Season C Month<br>Annual |             | Next                    |
| Prev                |                                                                                     | Emission Rates - PL - Time               |             | Next                    |

- 6.1.3 VEHICLES TAB
  - The user can select the vehicle classes of interest. All vehicles can be selected by clicking "select all". Emissions rates can also be provided at various sub-levels using the EMFAC2011 or EMFAC2007 vehicle groupings and selections such as truck/non-truck, ortruck1/truck2/nontruck levels. Please refer to the definitions of vehicle categories in Appendix 4.
  - The data can be output in either the "By Model Year" or the "Aggregated" format.
    - The By Model Year option is for projects in which the activity data by model year are used.
    - The Aggregated option is for projects in which only the combined total activity, and not the activity by model year, is used.
  - The user can choose to output the data "By Fuel" (for output by each fuel type) or "Aggregated" (for combined output only).
  - In a PL Run, Speed bins must be selected.

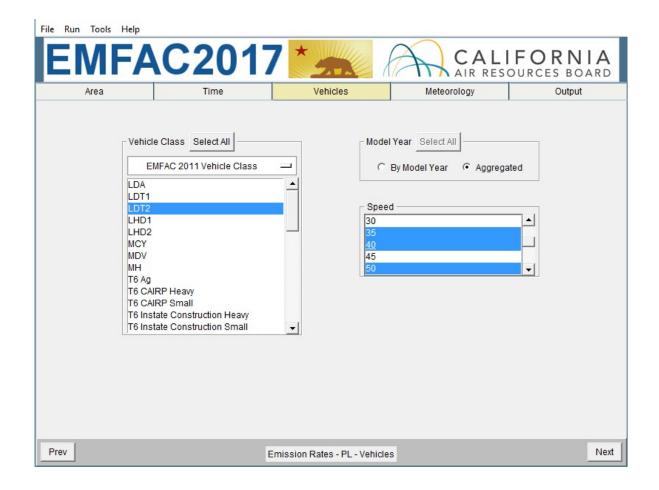

#### 6.1.4 METEOROLOGY TAB

- PL Runs require the input user-defined meteorology data
- The data must be input in temperature (Fahrenheit) and relative humidity (percentage without % sign) pairs with one pair in each row. See the example in the following screen shot.
  - The number of pairs of temperature and relative humidity will be limited to 24 for each PL run; that is one pair for each hour of the day
  - The user may either type the temperatures and relative humidity pairs into the meteorology box or copy the data from an Excel File.
- The allowed input temperature range is from -20°F to 120°F and the allowed input relative humidity range is from 0% to 100%.
  - These input ranges are broader than the corresponding default ranges, used in EMFAC2017. The default ranges are 16.7°F to 106.9°F and 13%-100%; these are based upon real meteorology data

| File Run Tools Help |                                                           |                               |                                      |                        |
|---------------------|-----------------------------------------------------------|-------------------------------|--------------------------------------|------------------------|
| EMFA                | C2017                                                     | *                             |                                      | FORNIA<br>DURCES BOARD |
| Area                | Time                                                      | Vehicles                      | Meteorology                          | Output                 |
|                     | 50,80<br>50,60<br>80,50<br>Pleas<br>& Rei<br>% sig<br>Hum |                               | nheit)<br>vithout<br>i row,<br>rated |                        |
| Prev                | En                                                        | nission Rates - PL - Meteorol | ogy                                  | Next                   |

- 6.1.5 OUTPUT TAB
  - The Pollutants group box allows the user to choose the Pollutants for which data are to be included in the output.

**IMPORTANT** – CO2 emission rates from PL tool are tailpipe CO2 and are **not** the same as the "complete combustion CO2" under the "emission" mode.

• The Output Directory group box allows users to specify a different directory to hold the output files by clicking the "Change Directory" button.

| File Run Tools | FAC201     | 7 * 🛲                       |                                                                                                    | IFORNIA<br>sources board |
|----------------|------------|-----------------------------|----------------------------------------------------------------------------------------------------|--------------------------|
| Area           | Time       | Vehicles                    | Meteorology                                                                                             | Output                   |
|                | Pollutants |                             | Options<br>t output by Sub Area & Caler<br>Output Files Directory:<br>ac2017/output<br>Change Directory |                          |
| Prev           |            | Emission Rates - PL - Outpu | t                                                                                                    | Run                      |

#### 6.2 STARTING THE PROJECT-LEVEL MODEL RUN

- Click "Run EMFAC", in the Run Menu, or the "Run" button at the lower right corner of the Output tab to start the model run.
- Save the "Run Specification" (as .ers file) for future use after all run parameters have been determined. Click "Save" in the File Menu or click "OK" in the pop-up window after the run button is clicked to save the .ers file.

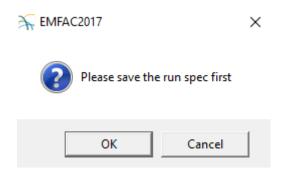

- The model run can be stopped by clicking "Cancel" in the EMFAC2017 Window.
- The pop-up window provides the names and locations of the output files generated after the run has finished.

## 7 DESCRIPTION OF OUTPUT

By default, the output files are saved in the "output" folder under the EMFAC installation directory. Users can specify another folder to hold these files. Output file names, which are generated automatically, start with the name of .ers files or the names of the custom activity input files, followed by output type and a timestamp suffix.

For example, the default names for the output files for the default activity emissions run specification file "Default\_AlamedaSF\_2012\_Annual.ers" will be:

- "Default\_AlamedaSF\_2012\_Annual\_emission\_20171230114553.csv" for the emissions inventory file;
- "Default\_AlamedaSF\_2012\_Annual\_ghg\_20171230114553.csv" for the ghg emissions inventory file;
- "Default\_AlamedaSF\_2012\_Annual\_population\_20171230114553.csv" for the vehicle population file;
- "Default\_AlamedaSF\_2012\_Annual\_trips\_20171230114553.csv" for the trips file;
- "Default\_AlamedaSF\_2012\_Annual\_vmt\_20171230114553.csv" for the vehicle miles traveled file.

The default names for the output files for the custom activity emissions input file "Custom\_KernSJV\_2020\_Annual.xlsx" will be:

- "Custom\_KernSJV\_2020\_Annual\_emission\_20171222143741.csv" for the emissions inventory file;
- "Custom\_KernSJV\_2020\_Annual\_population\_20171222143741.csv" for the vehicle population file;
- "Custom\_KernSJV\_2020\_Annual\_trips\_20171222143741.csv" for the tips file;
- "Custom\_KernSJV\_2020\_Annual\_vmt\_20171222143741.csv" for the vehicle miles traveled file;
- "Custom\_KernSJV\_2020\_Annual\_planning\_20171222143742.xlsx" for the planning inventory file;

• "Custom\_KernSJV\_2020\_Annual\_ctf\_20171222143742.csv" for the CEIDARS Transaction Format (CTF) file.

The default names for the output files for the run specification file for the emission rates input file "PL\_AlamedaSF\_2012\_Annual.ers" will be:

• "PL\_AlamedaSF\_2012\_Annual\_20171230115638.csv" for the emissions rate file

## 7.1 CSV (COMMA-SEPARATED VALUES)

The standard output format from EMFAC2017 is CSV (comma-separated values), which is not to be confused with the CSV report from the previous versions of EMFAC. CSV is a common, relatively simple file format that is widely supported by consumer, business, and scientific applications.

For emissions runs, both EMFAC default and custom activity type, the model may output up to four CSV files per Sub-Area and Calendar Year. Typically emissions data, VMT, trips, and vehicle population data are reported in separate output files.

Please note that the speed\_time column in the emissions rates report from a PL run contains different values for different processes. It indicates speed bin for running exhaust and it indicates the time, in minutes, that the vehicle has been sitting prior to starting for start emissions.

Table 7-1 provides descriptions of the columns in the emissions, activity, and emission rates CSV output files. Table 7-2 lists the emissions processes in the emissions rates output files.

| Column Name       | Description                                                                                                    |  |  |  |
|-------------------|----------------------------------------------------------------------------------------------------|--|--|--|
| calendar_year     | Calendar Year between 2000 -2050                                                                                                    |  |  |  |
| season_month      | Annual, summer, winter or one of the twelve months                                                                                                    |  |  |  |
| sub_area (GAI)    | Sub Area as defined in Appendix 3                                                                                                    |  |  |  |
| vehicle_class     | Vehicle class as defined in Appendix 4                                                                                                    |  |  |  |
| fuel              | Gasoline, diesel, or other fuel types                                                                                                    |  |  |  |
| model_year        | Model year                                                                                                    |  |  |  |
| hour              | One of the 24 hour                                                                                                    |  |  |  |
| speed             | Speed bin from 5 to 90 with 5 incremental                                                                                                    |  |  |  |
| process           | Emission process                                                                                                    |  |  |  |
| cat_ncat          | With or without catalytic converter                                                                                                    |  |  |  |
| pollutant         | Pollutants                                                                                                    |  |  |  |
| emission          | Amount of emissions                                                                                                    |  |  |  |
| vmt               | Vehicle-miles traveled                                                                                                    |  |  |  |
| trips             | Number of trips                                                                                                    |  |  |  |
| population        | Vehicle population                                                                                                    |  |  |  |
| temperature       | Temperature in Fahrenheit                                                                                                    |  |  |  |
| relative_humidity | Relative humidity in percentage                                                                                                    |  |  |  |
| speed_time        | For running exhaust (RUNEX), the "speed_time" column provides<br>the speed bin ranging from 5 mph to 90 mph. For the start<br>process, this field provides the soak time prior to vehicle starting<br>in minutes, ranging from 5 minutes to 720 minutes. For other<br>processes, where emissions rates do not depend on speed bin or<br>soak time, this field is blank. |  |  |  |
| emission_rate     | Emissions per unit of activity                                                                                                    |  |  |  |

## Table 7-1. Summary of Columns in CSV output Files

| Emission Process | Description              |
|------------------|--------------------------|
| RUNEX            | Running Exhaust          |
| IDLEX            | Idle Exhaust             |
| STREX            | Start Exhaust            |
| RUNLOSS          | Running Loss             |
| PRESTLOSS        | Partial Day Resting Loss |
| MDRESTLOSS       | Multi-Day Resting Loss   |
| RESTLOSS         | Resting Loss             |
| PDIURN           | Partial Day Diurnal Loss |
| MDDIURN          | Multi-Day Diurnal Loss   |
| DIURN            | Diurnal Loss             |
| PMTW             | PM Tirewear              |
| PMBW             | PM Brakewear             |

Table 7-2. Emissions Processes in Emissions Rates Files

As stated in Section 4.1, in order to manage the size of the output files, emissions and emission rates equal to zero are not indicated in the output files. Therefore, in instances when data are missing in the output file, the user can assume zero emissions or an emission rate of zero.

### 7.2 PLANNING INVENTORY REPORT

The Planning Inventory Report generated from the Custom Activity type is a Microsoft Excel Workbook that contains emissions and activities which are summed by area, calendar year, and vehicle-tech type. It provides a column for every pollutant and process, with sub-total columns at the appropriate places. It provides a summary worksheet for a given area and another worksheet entitled "By Sub-Area" in which the data are broken out by the sub-areas within the area specified by the user(if selected). If a run is only for a single sub-area, or if an area only has one sub-area (such as the Lake County Air Basin), only one data worksheet will be produced. This report includes a "Read\_me" tab and a "Glossary tab" which provides information on the report type, the date and time the report was generated, and an explanation of the columns.

**<u>IMPORTANT!</u>** The Planning Inventory Report generated from the Custom Activity type does not correspond to official GHG emissions. However, the EMFAC2017 default runs employ a methodology consistent with CARB's official GHG inventory estimation.

### 7.3 SB375 REPORT

The SB375 report generated from the Custom Activity type is a Microsoft Excel Workbook that is a sub-set of the Planning Inventory Report described above. It is limited to four vehicle types, CO2 emissions, and the related activity. The only vehicle-tech types included in this SB375 report are:

- LDA DSL
- LDA GAS
- LDT1 DSL
- LDT1 GAS
- LDT2 DSL
- LDT2 GAS
- MDV DSL
- MDV GAS

<u>IMPORTANT!</u> – Note again that, for SB375 analyses, the Advanced Clean Cars (ACC)/Pavley are deactivated. Also, because the ACC regulation has certain assumptions about vehicle usage built into it, default data in custom activity templates produced for conformity assessments will not match the default data in templates for SB375 assessments (differences will result and affect any comparisons between the two). As a result, CO2 emissions in an SB375 report will not equal CO2 emissions from a standard planning inventory report.

### 7.4 CTF REPORT

The CEIDARS Transaction Format (CTF) generated from the Custom Activity type is a report used internally by the CARB to import emissions inventory data into an internal emissions inventory database and forecasting system. The area and subarea fields, produced by EMFAC, are replaced with the County-Air Basin-District coding system, and the Emissions Inventory Code (EIC) system replaces the vehicle-tech type and the processes. Appendix 8 provides a description of the fields in a CTF file.

#### APPENDIX 1 DISK SPACE REQUIREMENTS FOR RUNNING EMFAC2017

The disk space needed to perform EMFAC2017 runs consists of two parts: the disk space needed to run the model, i.e. to perform database operations (on system drive); and the disk space needed on the user specified drive for saving output files. Both vary significantly based on the specifications of the run. If the output drive is the same as the system drive, the two parts will need to be added up. This appendix provides estimates for some typical runs that can be used to help estimate the space needed for a particular run.

- Default Runs
  - 1. The disk space needed for database operations for default runs can be up to about 3 GB if "By Speed" is selected;
  - 2. If speed is not selected it usually should not take more than 1 GB;
  - 3. The disk space estimates for the output files for ONE sub-area, ONE calendar year, ALL vehicle classes, ALL pollutants, ALL activities (size may vary slightly by sub-area and calendar year):

| Vehicle Class | By Hour | By Speed | By Model  | By Fuel | <b>By Process</b> | Output  |
|---------------|---------|----------|-----------|---------|-------------------|---------|
| Туре          |         |          | Year      |         |                   | Size    |
| 2011          | No      | No       | No        | No      | No                | 0.05 MB |
| 2011          | No      | No       | No        | Yes     | Yes               | 0.2 MB  |
| 2011          | Yes     | No       | No        | Yes     | Yes               | 4 MB    |
| 2011          | Yes     | Yes      | No        | Yes     | Yes               | 25 MB   |
| 2011          | Yes     | Yes      | Yes (All) | Yes     | Yes               | 1 G     |
| 2007          | Yes     | Yes      | Yes (All) | Yes     | Yes               | 500 MB  |

- SG Runs:
  - 1. The disk space needed for database operations for SG runs can be up to about 3GB if "Hourly\_Fraction\_Veh\_Tech\_Speed" is included in the template;
  - 2. If "Hourly\_Fraction\_Veh\_Tech\_Speed" is not included, it should not take more than 1GB;
  - 3. The disk space estimates for ONE sub-area and ONE calendar year for EMFAC2017 input templates:

| SG Run with<br>EMFAC2017Custom Activity File | Custom<br>Speed<br>Fraction | CSV<br>Template<br>Size | CSV Output Size | Planning Inventory<br>Output Size | CTF Output Size | SB375 Output Size |
|----------------------------------------------|-----------------------------|-------------------------|-----------------|-----------------------------------|-----------------|-------------------|
| Total daily VMT                              | Yes                         | 0.18MB                  | 25MB            |                                   |                 |                   |
|                                              | No                          | 0.007MB                 | 0.16MB          | 0.04 M                            | 0.3 M           | 0.009MB           |
| VMT by vehicle and fuel type                 | Yes                         | 0.18MB                  | 20MB            | 0.0 <del>4</del> W                | 0.5 1           | 0.009101          |
|                                              | No                          | 0.008MB                 | 0.12MB          |                                   |                 |                   |
|                                              |                             |                         |                 |                                   |                 |                   |

## APPENDIX 2 SUMMARY OF RUN PARAMETERS FOR GENERATING DEFAULT EMISSIONS INVENTORY

| Tab      | Run Parameters                         | Description                                                                                                |  |  |
|----------|----------------------------------------|----------------------------------------------------------------------------------------------------|--|--|
| Area     | Агеа Туре                              | One of the area types can be picked.                                                                       |  |  |
| Alea     | Area                                   | One or more areas can be selected for one run.                                                             |  |  |
|          | Calendar Year                          | Between 2000 and 2050. One or more calendar years can be selected for one run.                             |  |  |
| Time     | Season/Month                           | One of the three seasons (annual, summer, winter) or one of the 12 months can be selected for one run.     |  |  |
|          | Day or Hour Aggregation                | Output emissions by day or by hour.                                                                        |  |  |
|          | Vehicle Class type                     | Output by EMFAC2011 vehicle class or EMFAC2007 vehicle class.                                              |  |  |
|          | Vehicle Class                          | One or more vehicle classes can be picked for one run.                                                     |  |  |
| Vehicles | Model Year                             | Aggregated or by model year in output. One or more model years can be selected if by model year is picked. |  |  |
|          | Speed                                  | Aggregated or by speed in output.                                                                          |  |  |
|          | Output Natural Gas Heavy Duty Vehicles | Whether output by Natural Gas for Heavy Duty Vehicles                                                      |  |  |
|          | Pollutants                             | Pollutants in output.                                                                                      |  |  |
|          | Activities                             | Pick one or more of the activities (VMT, vehicle population, or trips) to be included in output files.     |  |  |
| _        | Output by process                      | Whether output by process.                                                                                 |  |  |
| Output   | Output by Cat/NonCat                   | Whether output by Cat/NonCat.                                                                              |  |  |
|          | Save data for future use               | Users can get results faster in the future if data from previous runs are saved and used.                  |  |  |
|          | Output Options                         | Split output by Sub Area& Calendar Year<br>Where to save output files.                                     |  |  |

# APPENDIX 3 DEFINITION OF AREAS

|                   |              | -                      |                                 | -     |                                                |
|-------------------|--------------|------------------------|---------------------------------|-------|------------------------------------------------|
| Sub-Area          | County Name  | Air Basin Name         | Air District Name               | MPO   | MPO Name                                       |
| Alameda (SF)      | ALAMEDA      | SAN FRANCISCO BAY AREA | BAY AREA AQMD                   | MTC   | Metropolitan Transportation Commission         |
| Alpine (GBV)      | ALPINE       | GREAT BASIN VALLEYS    | GREAT BASIN UNIFIED APCD        |       |                                                |
| Amador (MC)       | AMADOR       | MOUNTAIN COUNTIES      | AMADOR COUNTY APCD              |       |                                                |
| Butte (SV)        | BUTTE        | SACRAMENTO VALLEY      | BUTTE COUNTY AQMD               | BCAG  | Butte County Association of Governments        |
| Calaveras (MC)    | CALAVERAS    | MOUNTAIN COUNTIES      | CALAVERAS COUNTY APCD           |       |                                                |
| Colusa (SV)       | COLUSA       | SACRAMENTO VALLEY      | COLUSA COUNTY APCD              |       |                                                |
| Contra Costa (SF) | CONTRA COSTA | SAN FRANCISCO BAY AREA | BAY AREA AQMD                   | MTC   | Metropolitan Transportation Commission         |
| Del Norte (NC)    | DEL NORTE    | NORTH COAST            | NORTH COAST UNIFIED AQMD        |       |                                                |
| El Dorado (LT)    | EL DORADO    | LAKE TAHOE             | EL DORADO COUNTY APCD           | TMPO  | Tahoe Metropolitan Planning Organization       |
| El Dorado (MC)    | EL DORADO    | MOUNTAIN COUNTIES      | EL DORADO COUNTY APCD           | SACOG | Sacramento Area Council of Governments         |
| Fresno (SJV)      | FRESNO       | SAN JOAQUIN VALLEY     | SAN JOAQUIN VALLEY UNIFIED APCD | COFCG | Fresno Council of Governments                  |
| Glenn (SV)        | GLENN        | SACRAMENTO VALLEY      | GLENN COUNTY APCD               |       |                                                |
| Humboldt (NC)     | HUMBOLDT     | NORTH COAST            | NORTH COAST UNIFIED AQMD        |       |                                                |
| Imperial (SS)     | IMPERIAL     | SALTON SEA             | IMPERIAL COUNTY APCD            | SCAG  | Southern California Association of Governments |
| Inyo (GBV)        | INYO         | GREAT BASIN VALLEYS    | GREAT BASIN UNIFIED APCD        |       |                                                |
| Kern (MD)         | KERN         | MOJAVE DESERT          | KERN COUNTY APCD                | KCOG  | Kern Council of Governments                    |
| Kern (SJV)        | KERN         | SAN JOAQUIN VALLEY     | SAN JOAQUIN VALLEY UNIFIED APCD | KCOG  | Kern Council of Governments                    |
| Kings (SJV)       | KINGS        | SAN JOAQUIN VALLEY     | SAN JOAQUIN VALLEY UNIFIED APCD | KCAG  | Kings County Association of Governments        |
| Lake (LC)         | LAKE         | LAKE COUNTY            | LAKE COUNTY AQMD                |       |                                                |
| Lassen (NEP)      | LASSEN       | NORTHEAST PLATEAU      | LASSEN COUNTY APCD              |       |                                                |
| Los Angeles (MD)  | LOS ANGELES  | MOJAVE DESERT          | ANTELOPE VALLEY AQMD            | SCAG  | Southern California Association of Governments |
| Los Angeles (SC)  | LOS ANGELES  | SOUTH COAST            | SOUTH COAST AQMD                | SCAG  | Southern California Association of Governments |
| Madera (SJV)      | MADERA       | SAN JOAQUIN VALLEY     | SAN JOAQUIN VALLEY UNIFIED APCD | МСТС  | Madera County Transportation Commission        |
| Marin (SF)        | MARIN        | SAN FRANCISCO BAY AREA | BAY AREA AQMD                   | MTC   | Metropolitan Transportation Commission         |
| Mariposa (MC)     | MARIPOSA     | MOUNTAIN COUNTIES      | MARIPOSA COUNTY APCD            |       |                                                |
| Mendocino (NC)    | MENDOCINO    | NORTH COAST            | MENDOCINO COUNTY AQMD           |       |                                                |
| Merced (SJV)      | MERCED       | SAN JOAQUIN VALLEY     | SAN JOAQUIN VALLEY UNIFIED APCD | MCAG  | Merced County Association of Governments       |

| Sub-Area              | County Name     | Air Basin Name         | Air District Name               | MPO    | MPO Name                                        |
|-----------------------|-----------------|------------------------|---------------------------------|--------|-------------------------------------------------|
| Modoc (NEP)           | MODOC           | NORTHEAST PLATEAU      | MODOC COUNTY APCD               |        |                                                 |
| Mono (GBV)            | MONO            | GREAT BASIN VALLEYS    | GREAT BASIN UNIFIED APCD        |        |                                                 |
| Monterey (NCC)        | MONTEREY        | NORTH CENTRAL COAST    | MONTEREY BAY UNIFIED APCD       | AMBAG  | Association of Monterey Bay Governments         |
| Napa (SF)             | NAPA            | SAN FRANCISCO BAY AREA | BAY AREA AQMD                   | MTC    | Metropolitan Transportation Commission          |
| Nevada (MC)           | NEVADA          | MOUNTAIN COUNTIES      | NORTHERN SIERRA AQMD            |        |                                                 |
| Orange (SC)           | ORANGE          | SOUTH COAST            | SOUTH COAST AQMD                | SCAG   | Southern California Association of Governments  |
| Placer (LT)           | PLACER          | LAKE TAHOE             | PLACER COUNTY APCD              | ТМРО   | Tahoe Metropolitan Planning Organization        |
| Placer (MC)           | PLACER          | MOUNTAIN COUNTIES      | PLACER COUNTY APCD              | SACOG  | Sacramento Area Council of Governments          |
| Placer (SV)           | PLACER          | SACRAMENTO VALLEY      | PLACER COUNTY APCD              | SACOG  | Sacramento Area Council of Governments          |
| Plumas (MC)           | PLUMAS          | MOUNTAIN COUNTIES      | NORTHERN SIERRA AQMD            |        |                                                 |
| Riverside (MD/MDAQMD) | RIVERSIDE       | MOJAVE DESERT          | MOJAVE DESERT AQMD              | SCAG   | Southern California Association of Governments  |
| Riverside (MD/SCAQMD) | RIVERSIDE       | MOJAVE DESERT          | SOUTH COAST AQMD                | SCAG   | Southern California Association of Governments  |
| Riverside (SC)        | RIVERSIDE       | SOUTH COAST            | SOUTH COAST AQMD                | SCAG   | Southern California Association of Governments  |
| Riverside (SS)        | RIVERSIDE       | SALTON SEA             | SOUTH COAST AQMD                | SCAG   | Southern California Association of Governments  |
| Sacramento (SV)       | SACRAMENTO      | SACRAMENTO VALLEY      | SACRAMENTO METROPOLITAN AQMD    | SACOG  | Sacramento Area Council of Governments          |
| San Benito (NCC)      | SAN BENITO      | NORTH CENTRAL COAST    | MONTEREY BAY UNIFIED APCD       | AMBAG  | Association of Monterey Bay Governments         |
| San Bernardino (MD)   | SAN BERNARDINO  | MOJAVE DESERT          | MOJAVE DESERT AQMD              | SCAG   | Southern California Association of Governments  |
| San Bernardino (SC)   | SAN BERNARDINO  | SOUTH COAST            | SOUTH COAST AQMD                | SCAG   | Southern California Association of Governments  |
| San Diego (SD)        | SAN DIEGO       | SAN DIEGO              | SAN DIEGO COUNTY APCD           | SANDAG | San Diego Association of Governments            |
| San Francisco (SF)    | SAN FRANCISCO   | SAN FRANCISCO BAY AREA | BAY AREA AQMD                   | MTC    | Metropolitan Transportation Commission          |
| San Joaquin (SJV)     | SAN JOAQUIN     | SAN JOAQUIN VALLEY     | SAN JOAQUIN VALLEY UNIFIED APCD | SJCOG  | San Joaquin Council of Governments              |
| San Luis Obispo (SCC) | SAN LUIS OBISPO | SOUTH CENTRAL COAST    | SAN LUIS OBISPO COUNTY APCD     | SLOCOG | San Luis Obispo Council of Governments          |
| San Mateo (SF)        | SAN MATEO       | SAN FRANCISCO BAY AREA | BAY AREA AQMD                   | MTC    | Metropolitan Transportation Commission          |
| Santa Barbara (SCC)   | SANTA BARBARA   | SOUTH CENTRAL COAST    | SANTA BARBARA COUNTY APCD       | SBCAG  | Santa Barbara County Association of Governments |
| Santa Clara (SF)      | SANTA CLARA     | SAN FRANCISCO BAY AREA | BAY AREA AQMD                   | MTC    | Metropolitan Transportation Commission          |
| Santa Cruz (NCC)      | SANTA CRUZ      | NORTH CENTRAL COAST    | MONTEREY BAY UNIFIED APCD       | AMBAG  | Association of Monterey Bay Governments         |
| Shasta (SV)           | SHASTA          | SACRAMENTO VALLEY      | SHASTA COUNTY AQMD              | SCRTPA | Shasta Regional Transportation Agency           |
| Sierra (MC)           | SIERRA          | MOUNTAIN COUNTIES      | NORTHERN SIERRA AQMD            |        |                                                 |
| Siskiyou (NEP)        | SISKIYOU        | NORTHEAST PLATEAU      | SISKIYOU COUNTY APCD            |        |                                                 |

| Sub-Area         | County Name | Air Basin Name         | Air District Name               | MPO     | MPO Name                                       |
|------------------|-------------|------------------------|---------------------------------|---------|------------------------------------------------|
| Solano (SF)      | SOLANO      | SAN FRANCISCO BAY AREA | BAY AREA AQMD                   | MTC     | Metropolitan Transportation Commission         |
| Solano (SV)      | SOLANO      | SACRAMENTO VALLEY      | YOLO/SOLANO AQMD                | MTC     | Metropolitan Transportation Commission         |
| Sonoma (NC)      | SONOMA      | NORTH COAST            | NORTHERN SONOMA COUNTY APCD     | MTC     | Metropolitan Transportation Commission         |
| Sonoma (SF)      | SONOMA      | SAN FRANCISCO BAY AREA | BAY AREA AQMD                   | MTC     | Metropolitan Transportation Commission         |
| Stanislaus (SJV) | STANISLAUS  | SAN JOAQUIN VALLEY     | SAN JOAQUIN VALLEY UNIFIED APCD | StanCOG | Stanislaus Council of Governments              |
| Sutter (SV)      | SUTTER      | SACRAMENTO VALLEY      | FEATHER RIVER AQMD              | SACOG   | Sacramento Area Council of Governments         |
| Tehama (SV)      | TEHAMA      | SACRAMENTO VALLEY      | TEHAMA COUNTY APCD              |         |                                                |
| Trinity (NC)     | TRINITY     | NORTH COAST            | NORTH COAST UNIFIED AQMD        |         |                                                |
| Tulare (SJV)     | TULARE      | SAN JOAQUIN VALLEY     | SAN JOAQUIN VALLEY UNIFIED APCD | TCAG    | Tulare County Association of Governments       |
| Tuolumne (MC)    | TUOLUMNE    | MOUNTAIN COUNTIES      | TUOLUMNE COUNTY APCD            |         |                                                |
| Ventura (SCC)    | VENTURA     | SOUTH CENTRAL COAST    | VENTURA COUNTY APCD             | SCAG    | Southern California Association of Governments |
| Yolo (SV)        | YOLO        | SACRAMENTO VALLEY      | YOLO/SOLANO AQMD                | SACOG   | Sacramento Area Council of Governments         |
| Yuba (SV)        | YUBA        | SACRAMENTO VALLEY      | FEATHER RIVER AQMD              | SACOG   | Sacramento Area Council of Governments         |

# APPENDIX 4 VEHICLE CATEGORIES

| EMFAC2011 Veh & Tech                   | EMFAC2011<br>Vehicle             | Description                                                                                      | EMFAC2007<br>Vehicle | EMFAC2007<br>Vehicle<br>Code | Truck / Non-<br>Truck Category | Truck 1 /<br>Truck 2 /<br>Non-Truck<br>Category |
|----------------------------------------|----------------------------------|--------------------------------------------------------------------------------------------------|----------------------|------------------------------|--------------------------------|-------------------------------------------------|
| LDA - DSL                              |                                  |                                                                                                  |                      |                              | Non-Trucks                     | Non-Trucks                                      |
| LDA - GAS                              | LDA                              | Passenger Cars                                                                                   | LDA                  | PC                           |                                |                                                 |
| LDA - Elec                             |                                  |                                                                                                  |                      |                              | Non-Trucks                     | Non-Trucks                                      |
| LDT1 - DSL                             |                                  |                                                                                                  |                      |                              | Non-Trucks                     | Non-Trucks                                      |
| LDT1 - GAS                             | LDT1                             | Light-Duty Trucks ( GVWR < 6000 lbs and ETW <=<br>3750 lbs)                                      | LDT1                 | T1                           | Nee Truele                     | New Trucks                                      |
| LDT1 - Elec                            |                                  |                                                                                                  |                      |                              | Non-Trucks                     | Non-Trucks                                      |
| LDT2 - DSL                             |                                  | Light-Duty Trucks (GVWR < 6000 lbs and ETW 3751-                                                 |                      |                              | Non-Trucks                     | Non-Trucks                                      |
| LDT2 - GAS                             | LDT2                             | 5750 lbs)                                                                                        | LDT2                 | T2                           | Non-Trucks                     | Non-Trucks                                      |
| LDT2 - Elec                            |                                  | ,                                                                                                |                      |                              | Non-mucks                      | NON-TRUCKS                                      |
| LHD1 - DSL                             | LHD1                             | Light-Heavy-Duty Trucks (GVWR 8501-10000 lbs)                                                    | LHDT1                | T4                           | Trucks                         | Truck 1                                         |
| LHD1 - GAS                             |                                  |                                                                                                  |                      |                              | Trucks                         | Truck 1                                         |
| LHD2 - DSL                             | LHD2                             | Light-Heavy-Duty Trucks (GVWR 10001-14000 lbs)                                                   | LHDT2                | T5                           | Trucks                         | Truck 1                                         |
| LHD2 - GAS                             |                                  | Light-Heavy-Duty Trucks (GVWR 10001-14000 lbs)                                                   |                      | 15                           | Trucks                         | Truck 1                                         |
| MCY - GAS                              | MCY                              | Motorcycles                                                                                      | MCY                  | MC                           | Non-Trucks                     | Non-Trucks                                      |
| MDV - DSL                              |                                  | W Medium-Duty Trucks (GVWR 6000 and 8500 lbs )                                                   | MDV                  | Т3                           | Non-Trucks                     | Non-Trucks                                      |
| MDV - GAS                              | MDV                              |                                                                                                  |                      |                              | New Taraha                     | No. Trada                                       |
| MDV - Elec                             |                                  |                                                                                                  |                      |                              | Non-Trucks                     | Non-Trucks                                      |
| MH - DSL                               | мн                               | Motor Homes                                                                                      | МН                   | МН                           | Non-Trucks                     | Non-Trucks                                      |
| MH - GAS                               | IVIC                             | worder Homes                                                                                     | IVIN                 |                              | Non-Trucks                     | Non-Trucks                                      |
| T6 Ag - DSL                            | T6 Ag                            | Medium-Heavy Duty Diesel Agriculture Truck that are<br>using Ag truck exemptions of the T&B rule |                      |                              | Trucks                         | Truck 2                                         |
| T6 CAIRP heavy - DSL                   | T6 CAIRP heavy                   | Medium-Heavy Duty Diesel CA International<br>Registration Plan Truck with GVWR>26000 lbs         |                      |                              | Trucks                         | Truck 2                                         |
| T6 CAIRP small - DSL                   | T6 CAIRP small                   | Medium-Heavy Duty Diesel CA International<br>Registration Plan Truck with GVWR<=26000 lbs        | MHDT                 | TC                           | Trucks                         | Truck 2                                         |
| T6 instate construction heavy -<br>DSL | T6 instate<br>construction heavy | Medium-Heavy Duty Diesel instate construction Truck<br>with GVWR>26000 lbs                       |                      | Т6                           | Trucks                         | Truck 2                                         |
| T6 instate construction small -<br>DSL | T6 instate construction small    | Medium-Heavy Duty Diesel instate construction Truck<br>with GVWR<=26000 lbs                      |                      |                              | Trucks                         | Truck 2                                         |
| T6 instate heavy - DSL                 | T6 instate heavy                 | Medium-Heavy Duty Diesel instate Truck with<br>GVWR>26000 lbs                                    |                      |                              | Trucks                         | Truck 2                                         |

| T6 instate small - DSL        | T6 instate small        | Medium-Heavy Duty Diesel instate Truck with<br>GVWR<=26000 lbs                                  |            |    | Trucks     | Truck 2   |
|-------------------------------|-------------------------|-------------------------------------------------------------------------------------------------|------------|----|------------|-----------|
| T6 OOS heavy - DSL            | T6 OOS heavy            | Medium-Heavy Duty Diesel Out-of-state Truck with<br>GVWR>26000 lbs                              |            |    | Trucks     | Truck 2   |
| T6 OOS small - DSL            | T6 OOS small            | Medium-Heavy Duty Diesel Out-of-state Truck with<br>GVWR<=26000 lbs                             |            |    | Trucks     | Truck 2   |
| T6 Public - DSL               | T6 Public               | Medium-Heavy Duty Diesel Public Fleet Truck                                                     |            |    | Trucks     | Truck 2   |
| T6 utility - DSL              | T6 utility              | Medium-Heavy Duty Diesel Utility Fleet Truck                                                    |            |    | Trucks     | Truck 2   |
| T6TS - GAS                    | T6TS                    | Medium-Heavy Duty Gasoline Truck                                                                |            |    | Trucks     | Truck 2   |
| T7 Ag - DSL                   | T7 Ag                   | Heavy-Heavy Duty Diesel Agriculture Truck that are<br>using Ag truck exemptions of the T&B rule |            |    | Trucks     | Truck 2   |
| T7 CAIRP - DSL                | T7 CAIRP                | Heavy-Heavy Duty Diesel CA International<br>Registration Plan Truck                             |            |    | Trucks     | Truck 2   |
| T7 CAIRP construction - DSL   | T7 CAIRP construction   | Heavy-Heavy Duty Diesel CA International<br>Registration Plan Construction Truck                |            |    | Trucks     | Truck 2   |
| T7 NNOOS - DSL                | T7 NNOOS                | Heavy-Heavy Duty Diesel Non-Neighboring Out-of-<br>state Truck                                  |            |    | Trucks     | Truck 2   |
| T7 NOOS - DSL                 | T7 NOOS                 | Heavy-Heavy Duty Diesel Neighboring Out-of-state<br>Truck                                       |            |    | Trucks     | Truck 2   |
| T7 other port - DSL           | T7 other port           | Heavy-Heavy Duty Diesel Drayage Truck at Other<br>Facilities                                    | -<br>-<br> |    | Trucks     | Truck 2   |
| T7 POAK - DSL                 | T7 POAK                 | Heavy-Heavy Duty Diesel Drayage Truck in Bay Area                                               |            |    | Trucks     | Truck 2   |
| T7 POLA - DSL                 | T7 POLA                 | Heavy-Heavy Duty Diesel Drayage Truck near South<br>Coast                                       |            |    | Trucks     | Truck 2   |
| T7 Public - DSL               | T7 Public               | Heavy-Heavy Duty Diesel Public Fleet Truck                                                      |            |    | Trucks     | Truck 2   |
| T7 Single - DSL               | T7 Single               | Heavy-Heavy Duty Diesel Single Unit Truck                                                       |            |    | Trucks     | Truck 2   |
| T7 single construction - DSL  | T7 single construction  | Heavy-Heavy Duty Diesel Single Unit Construction<br>Truck                                       |            |    | Trucks     | Truck 2   |
| T7 SWCV - DSL<br>T7 SWCV - NG | T7 SWCV                 | Heavy-Heavy Duty Diesel Solid Waste Collection Truck                                            |            |    | Trucks     | Truck 2   |
| T7 tractor - DSL              | T7 tractor              | Heavy-Heavy Duty Diesel Tractor Truck                                                           |            |    | Trucks     | Truck 2   |
| T7 tractor construction - DSL | T7 tractor construction | Heavy-Heavy Duty Diesel Tractor Construction Truck                                              |            |    | Trucks     | Truck 2   |
| T7 utility - DSL              | T7 utility              | Heavy-Heavy Duty Diesel Utility Fleet Truck                                                     |            |    | Trucks     | Truck 2   |
| T7IS - GAS                    | T7IS                    | Heavy-Heavy Duty Gasoline Truck                                                                 |            |    | Trucks     | Truck 2   |
| PTO - DSL                     | PTO                     | Power Take Off                                                                                  |            |    | Trucks     | Truck 2   |
| SBUS - DSL                    |                         |                                                                                                 | 00.10      | 67 | Non-Trucks | Non-Truck |
| SBUS - GAS                    | SBUS                    | School Buses                                                                                    | SBUS       | SB | Non-Trucks | Non-Truck |
| UBUS - DSL                    | UBUS                    | Urban Buses                                                                                     | UBUS       | UB | Non-Trucks | Non-Truck |
| UBUS - GAS                    | 0803                    | Urbail Buses                                                                                    | 0603       | UB | Non-Trucks | Non-Truck |

| UBUS - NG             |                 |                 |      |    |            |            |
|-----------------------|-----------------|-----------------|------|----|------------|------------|
| Motor Coach - DSL     | Motor Coach     | Motor Coach     |      |    | Non-Trucks | Non-Trucks |
| OBUS - GAS            | OBUS            | Other Buses     | OBUS | OB | Non-Trucks | Non-Trucks |
| All Other Buses - DSL | All Other Buses | All Other Buses |      |    | Non-Trucks | Non-Trucks |

\* GVWR: gross vehicle weight rating

\* ETW: equivalent test weight

## APPENDIX 5 SUMMARY OF RUN PARAMETERS FOR GENERATING CUSTOM ACTIVITY TEMPLATE

| Tab  | Run Parameters         | Description                                                                                            |
|------|------------------------|----------------------------------------------------------------------------------------------------|
| Area | Area Туре              | One of the area types can be picked.                                                                   |
| Alea | Area                   | One or more areas can be selected for one run.                                                         |
| Time | Calendar Year          | Between 2000 and 2050. One or more calendar years can be selected for one run.                         |
| Time | Season/Month           | One of the three seasons (annual, summer, winter) or one of the 12 months can be selected for one run. |
|      | VMT Type               | Whether input VMT is by daily total or by vehicle and fuel type.                                       |
| VMT  | Hourly Speed Fractions | Whether to include custom hourly speed fractions.                                                      |
|      | SB375                  | Whether it is a SB375 template.                                                                        |

## APPENDIX 6 SUMMARY OF RUN PARAMETERS FOR GENERATING CUSTOM ACTIVITY EMISSIONS INVENTORY

| Tab    | Run Parameters                                                                  | Description                                                                                        |
|--------|---------------------------------------------------------------------------------|----------------------------------------------------------------------------------------------------|
| Load   | Template File Type                                                              | Whether it is EMFAC2017 format or EMFAC2011 Format.                                                |
| LUad   | SB375                                                                           | Whether it is a SB375 run if EMFAC2011 Format is chosen.                                           |
|        | Custom Activity File The custom activity file in EMFAC2017 or EMFAC2011 format. |                                                                                                    |
|        | Report Type                                                                     | One or more of the reports (csv, planning inventory, or CTF) can be generated for a non-SB375 run. |
| Output | Report Type (SB375)                                                             | Only SB375 report will be generated.                                                               |
| Output | Save data for future use                                                        | Users can get results faster in the future if data from previous runs are saved and used.          |
|        | Output Directory                                                                | Where to save output files.                                                                        |

## APPENDIX 7 SUMMARY OF RUN PARAMETERS FOR GENERATING EMISSION RATES

| Tab         | Run Parameters     | Description                                                                                                 |
|-------------|--------------------|----------------------------------------------------------------------------------------------------|
| Area        | Area Туре          | One of the area types can be picked.                                                                        |
| Alea        | Area               | One or more areas can be selected for one run.                                                              |
| Time        | Calendar Year      | Between 2000 and 2050. One or more calendar years can be selected for one run.                              |
| Time        | Season/Month       | One of the three seasons (annual, summer, winter) or one of the 12 months can be selected for one run.      |
|             | Vehicle Class type | Output by EMFAC2011 vehicle class or EMFAC2007 vehicle class or Truck/non-Truck or Truck1/Truck2/non-Truck. |
|             | Vehicle Class      | One or more vehicle classes can be picked for one run.                                                      |
| Vehicles    | Model Year         | Aggregated or by model year in output. One or more model years can be selected if by model year is picked.  |
|             | Fuel               | Aggregated or by fuel in output.                                                                            |
|             | Speed              | One or more speeds can be selected.                                                                         |
| Meteorology | Temperature        | Temperature in Fahrenheit.                                                                                  |
| Weteorology | Relative Humidity  | Relative humidity.                                                                                          |
| Output      | Pollutants         | Pollutants in output.                                                                                       |
| Output      | Output Directory   | Where to save output files.                                                                                 |

# APPENDIX 8 FIELDS IN CTF FILE

| FIELD NAME | FIELD TYPE     | LENGTH | FIELD DESCRIPTION                            |
|------------|----------------|--------|----------------------------------------------|
| YEAR       | NUMERIC        | 4      | CAL YEAR OF THE RUN DATA                     |
| DIS        | CHAR           | 3      | DISTRICT ID                                  |
| AB         | CHAR           | 3      | AIR BASIN ID                                 |
| CO         | NUMERIC        | 2      | COUNTY ID                                    |
| EIC        | NUMERIC        | 14     | EIC CODE                                     |
| PR         | NUMERIC (11,2) | 11     | ANNUAL PROCESS RATE                          |
| HPDY       | NUMERIC        | 2      | HOURS PER DAY                                |
| DPWK       | NUMERIC        | 2      | DAY PER WEEK                                 |
| JANT       | NUMERIC(4,1)   | 5      | PERCENT ACTIVITY FOR JANUARY - RANGE 0-100   |
| FEBT       | NUMERIC(4,1)   | 5      | PERCENT ACTIVITY FOR FEBRUARY - RANGE 0-100  |
| MART       | NUMERIC(4,1)   | 5      | PERCENT ACTIVITY FOR MARCH - RANGE 0-100     |
| APRT       | NUMERIC(4,1)   | 5      | PERCENT ACTIVITY FOR APRIL - RANGE 0-100     |
| MAYT       | NUMERIC(4,1)   | 5      | PERCENT ACTIVITY FOR MAY - RANGE 0-100       |
| JUNT       | NUMERIC(4,1)   | 5      | PERCENT ACTIVITY FOR JUNE - RANGE 0-100      |
| JULT       | NUMERIC(4,1)   | 5      | PERCENT ACTIVITY FOR JULY - RANGE 0-100      |
| AUGT       | NUMERIC(4,1)   | 5      | PERCENT ACTIVITY FOR AUGUST - RANGE 0-100    |
| SEPT       | NUMERIC(4,1)   | 5      | PERCENT ACTIVITY FOR SEPTEMBER - RANGE 0-100 |
| OCTT       | NUMERIC(4,1)   | 5      | PERCENT ACTIVITY FOR OCTOBER - RANGE 0-100   |
| NOVT       | NUMERIC(4,1)   | 5      | PERCENT ACTIVITY FOR NOVEMBER - RANGE 0-100  |
| DECT       | NUMERIC(4,1)   | 5      | PERCENT ACTIVITY FOR DECEMBER - RANGE 0-100  |
| POL        | NUMERIC        | 9      | POLLUTANT CODE                               |
| EMFACT     | NUMBER (10,4)  | 11     | EMISSION FACTOR (LBS PER EIC UNIT)           |
| SEASON     | CHAR           | 14     | SEASON                                       |
| EMS        | NUMERIC(10,4)  | 11     | EMISSIONS (TONS/DAY)                         |
| VERSION    | CHAR           | 15     | EMFAC VERSION                                |
| OPERATOR   | CHAR           | 3      | OPERATOR INITIALS                            |
| TDATE      | DATE           | 8      | TRANSACTION DATE                             |